# Package 'LS2W'

May 23, 2018

<span id="page-0-0"></span>Version 1.3.4

Date 2018-05-23

Title Locally Stationary Two-Dimensional Wavelet Process Estimation Scheme

Maintainer Idris Eckley <i.eckley@lancaster.ac.uk>

**Depends** R  $(>= 3.0)$ , wavethresh  $(>= 4.5)$ 

Imports MASS

Description Estimates two-dimensional local wavelet spectra.

License GPL-2

Suggests testthat

NeedsCompilation yes

Author Idris Eckley [aut, cre], Guy Nason [aut], Sarah Taylor [ctb], Matthew Nunes [ctb]

Repository CRAN

Date/Publication 2018-05-23 14:18:06 UTC

# R topics documented:

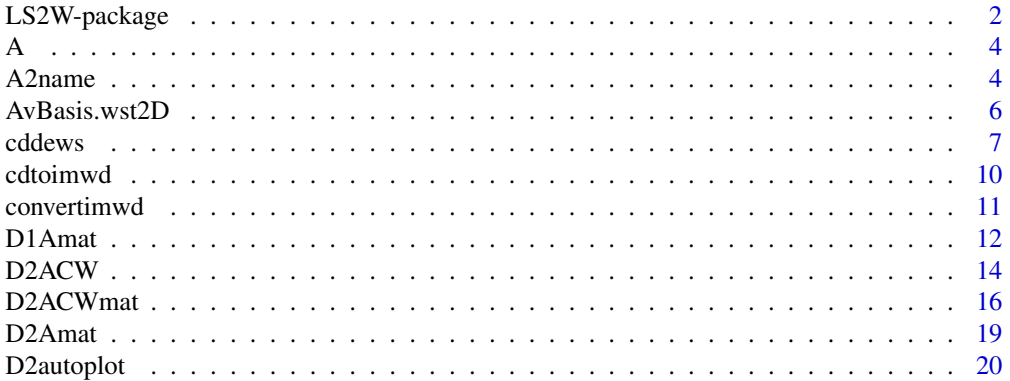

<span id="page-1-0"></span>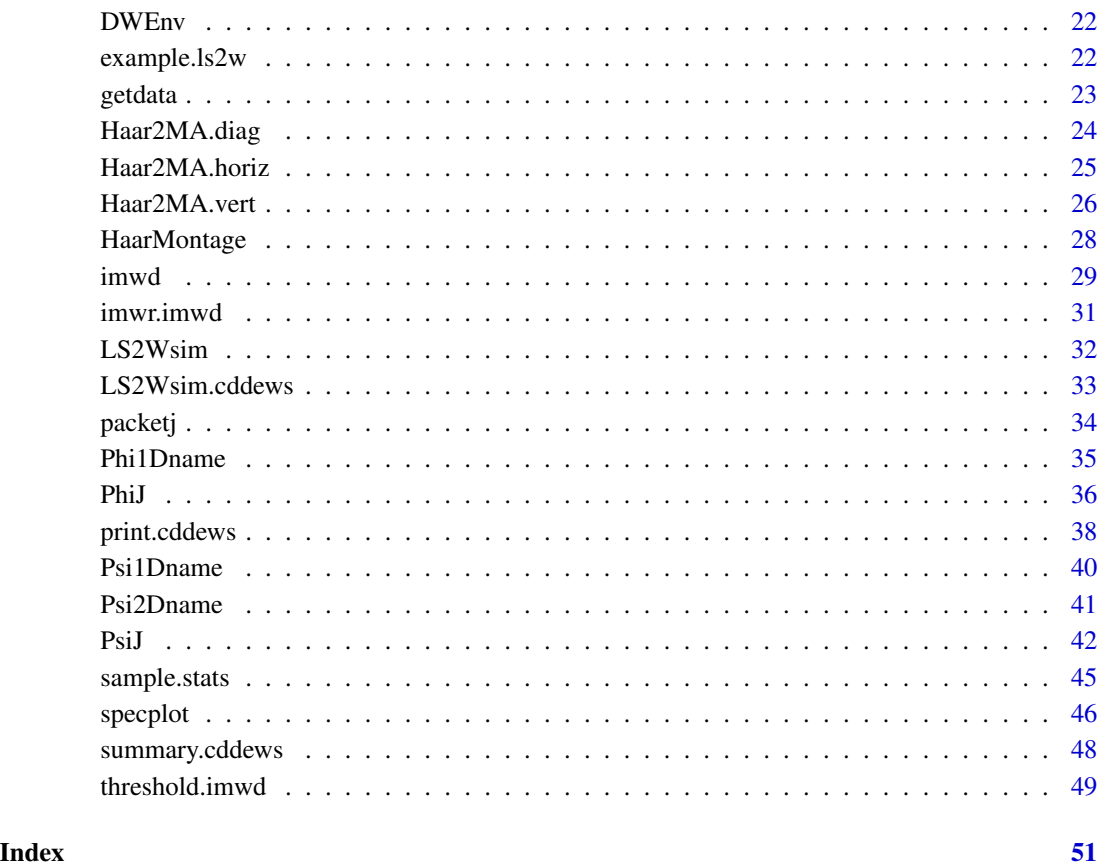

LS2W-package *Estimates the locally stationary wavelet spectrum for locally stationary 2-D wavelets processes*

# Description

The LS2W package which provides an implementation of the modelling approach proposed by Eckley, Nason, and Treloar (2010) for locally stationary spatial covariance structure of (regular) lattice processes, such as images.

The approach, which is an extension of NvSK's time series modelling paradigm, is in part motivated by a frequently erent scales. Moreover, several researchers have highlighted that the human and mammalian visual systems process images in a multiscale manner, preserving both local and global information (see for example, Daugman (1990) or Field (1999)). The LS2W package which we introduce implements the estimation scheme described by Eckley et al. (2010) for such processes. Note that LS2W should be used in conjunction with the WaveThresh package developed by Nason (1998).

#### LS2W-package 3

#### Details

Note that this package should be used in conjunction with the WaveThresh package. It is advised that WaveThresh should be loaded first, followed by LS2W. This is because LS2W currently overwrites a couple of WaveThresh functions to, e.g., provide consistent naming structures for some of the objects created during estimation of 2-D LSW processes.

The central function within the LS2W package is cddews. This executes the LS2W estimation algorithm as summarised in Algorithm 1, drawing on other functions to calculate the autocorrelation (ac) wavelets and their inner product matrix. The output of this function is stored in an object of class "cddews". Print and summary methods are provided for this class of objects.

Below we provide brief descriptions of the main functions contained within the package. Please see individual help files for additional information.

PhiJ: Computes discrete autocorrelation father wavelets. These are automatically stored within the R session, using a naming convention governed by Phi1Dname.

PsiiJ: Computes discrete autocorrelation mother wavelets. These are automatically stored within the R session, using a naming convention governed by Psi1Dname.

D2ACW: Computes two-dimensional autocorrelation wavelets. These are automatically stored within the R session, using a naming convention governed by Psi2Dname.

D2autoplot: Can be used to generate images of two-dimensional discrete autocorrelation wavelets.

D2Amat: Computes the inner product matrix of two-dimensional discrete autocorrelation wavelets. These objects are automatically stored within a session following a naming convention governed by A2name.

cddews: Computes the local wavelet spectrum estimate as described in Eckley et al. (2010), returning an object of class cddews.

specplot: Plots the local wavelet periodogram associated with a cddews object.

Haar2MA.diag: Generates a two-dimentional Haar MA object (diagonal direction) of specied size and order. The functions Haar2MA.vert, Haar2MA.horiz can be used to construct equivalent realisations for process in the vertical and horizontal direction respectively whilst HaarMontage generates a realisation of a concatenated two-dimensional Haar MA process (for an example, see Fig 3 of Eckley and Nason 2009).

# Author(s)

Idris Eckley and Guy Nason, with contributions from Sarah Taylor and Matt Nunes Maintainer: Who to complain to <i.eckley@lancs.ac.uk>

#### References

Eckley, I.A., Nason, G.P. and Treloar, R.L. (2010) Locally stationary wavelet fields with application to the modelling and analysis of image texture. Journal of the Royal Statistical Society (Series C), 59, 595 - 616.

Eckley, I.A. and Nason, G.P. (2011). LS2W: Implementing the Locally Stationary 2D Wavelet Process Approach in R, Journal of Statistical Software, 43(3), 1-23. URL http://www.jstatsoft.org/v43/i03/. 4 A2name

#### Examples

```
#
# See comprehensive examples in the help pages for the major functions
# outlined above.
#
```
A *Examples of textured images*

### Description

A, B, and C are examples of different textured images (grayscale). Each matrix object contains an image. Each entry of the matrix contains an image intentsity value.

# Usage

data(textures)

# Format

Matricies of varying sizes which each contain a textured image

# References

Eckley, I.A. and Nason, G.P. (2011). LS2W: Implementing the Locally Stationary 2D Wavelet Process Approach in R, Journal of Statistical Software, 43(3), 1-23. URL http://www.jstatsoft.org/v43/i03/.

A2name *Return a D2Amat list object style name.*

# Description

This function returns a character string according to a particular format for naming D2Amat objects.

# Usage

A2name(J, filter.number, family, switch = "direction")

<span id="page-3-0"></span>

#### <span id="page-4-0"></span>A2name 5

#### Arguments

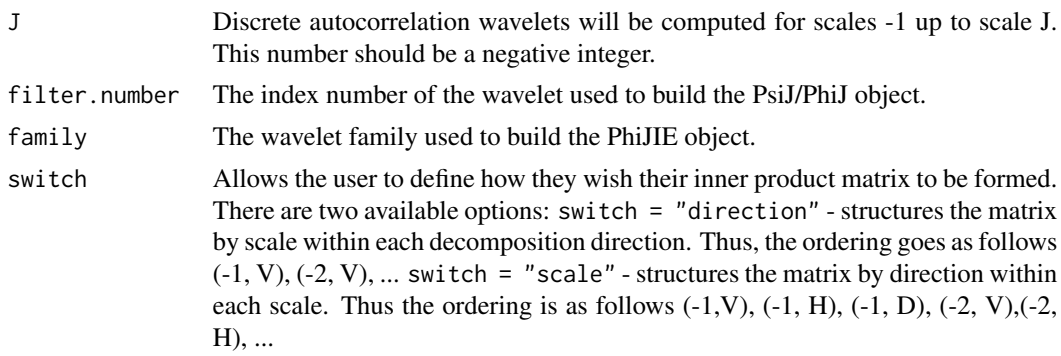

#### Details

Some of the matrices computed by D2Amat take a long time to compute. Hence it is a good idea to store and re-use them. This function generates a name according to a particular naming scheme that permits a search algorithm to easily find the matrices. Each matrix has three defining characteristics: its order, filter.number, family and the method of construction of the matrix (switch="direction" or "level"). Each of these characteristics are concatenated together to form a name.

# Value

A character string containing the name of a matrix according to a particular naming scheme.

### Author(s)

Idris Eckley

# References

Eckley, I.A., Nason, G.P. and Treloar, R.L. (2010) Locally stationary wavelet fields with application to the modelling and analysis of image texture. Journal of the Royal Statistical Society (Series C), 59, 595 - 616.

Eckley, I.A. and Nason, G.P. (2011). LS2W: Implementing the Locally Stationary 2D Wavelet Process Approach in R, Journal of Statistical Software, 43(3), 1-23. URL http://www.jstatsoft.org/v43/i03/.

#### See Also

[D2Amat](#page-18-1)

#### Examples

```
#
# What's the name of the order 4 Haar matrix when structured by scale within decompositon direction?
#
A2name(J=-4, filter.number=1, family="DaubExPhase", switch="direction")
#[1] "D2Amat.d.4.1.DaubExPhase"
#
# What's the name of the order 15 Daubechies least-asymmetric wavelet
```

```
# with 7 vanishing moments, when ordered by direction within each scale?
#
A2name(J=-15, filter.number=7, family="DaubLeAsymm")
#[1] "D2Amat.l.15.7.DaubLeAsymm"
```
AvBasis.wst2D *Perform basis averaging for (packet-ordered) 2D non-decimated wavelet transform.*

#### Description

Perform basis averaging for (packet-ordered) 2D non-decimated wavelet transform. Note: This is a copy of the function from wavethresh, but this version uses the LS2W C code implementation.

#### Usage

```
## S3 method for class 'wst2D'
AvBasis(wst2D, ...)
```
#### Arguments

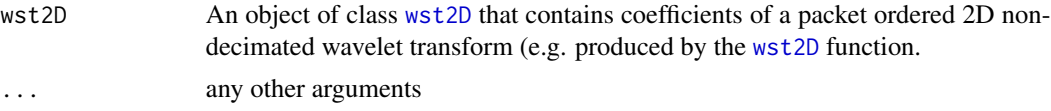

#### Details

The packet-ordered 2D non-decimated wavelet transform computed by [wst2D](#page-0-0) computes the coefficients of an input matrix with respect to a library of all shifts of wavelet basis functions at all scales. Here "all shifts" means all integral shifts with respect to the finest scale coefficients with shifts in both the horizontal and vertical directions, and "all scales" means all dyadic scales from 0 (the coarsest) to J-1 (the finest) where  $2^J$  = n where n is the dimension of the input matrix. As such the packet-ordered 2D non-decimated wavelet transform contains a library of all possible shifted wavelet bases.

Basis averaging. Rather than select *a* basis it is often useful to preserve information from all of the bases. For examples, in curve estimation, after thresholding, the coefficients are coefficients of an estimate of the truth with respect to all of the shifted basis functions. Rather than select one of them we can average over all estimates. This sometimes gives a better curve estimate and can, for examples, get rid of Gibbs effects. See Coifman and Donoho (1995) for more information on how to do curve estimation using the packet ordered non-decimated wavelet transform, thresholding and basis averaging. See Lang et al. (1995) for further details of surface/image estimation using the 2D non-decimated DWT.

#### Value

A square matrix of dimension \$2^nlevels\$ containing the average-basis "reconstruction" of the [wst2D](#page-0-0) object.

<span id="page-5-0"></span>

#### <span id="page-6-0"></span>cddews 7

# **RELEASE**

Version 3.9 Copyright Guy Nason 1998

#### Author(s)

G P Nason

# See Also

[wst2D](#page-0-0), [wst2D.object](#page-0-0)

# Examples

```
#
# Generate some test data
#
#test.data <- matrix(rnorm(16), 4,4)
#
# Now take the 2D packet ordered DWT
#
#tdwst2D <- wst2D(test.data)
#
# Now "invert" it using basis averaging
#
#tdwstAB <- AvBasis(tdwst2D)
#
# Let's compare it to the original
#
#sum( (tdwstAB - test.data)^2)
#
# [1] 1.61215e-17
#
# Very small. They're essentially same.
#
```
<span id="page-6-1"></span>cddews *Compute the local wavelet spectrum estimate*

# Description

This function computes the local wavelet spectrum (LWS) estimate of an image (or non-decimated wavelet transform of a time series). The estimate is computed by taking the non-decimated wavelet transform of the image, squaring the detail coefficients, smoothing using wavelet shrinkage and then correcting the redundancy caused by use of the non-decimated wavelet transform.

# Usage

```
cddews(data, filter.number = 1, family = "DaubExPhase", switch = "direction",
correct = TRUE, verbose = FALSE, smooth = TRUE,
sm.filter.number = 4, sm.family = "DaubExPhase", levels = 3:6, type = "hard",
policy = "LSuniversal", by.level = FALSE, value = 0, dev = var)
```
# Arguments

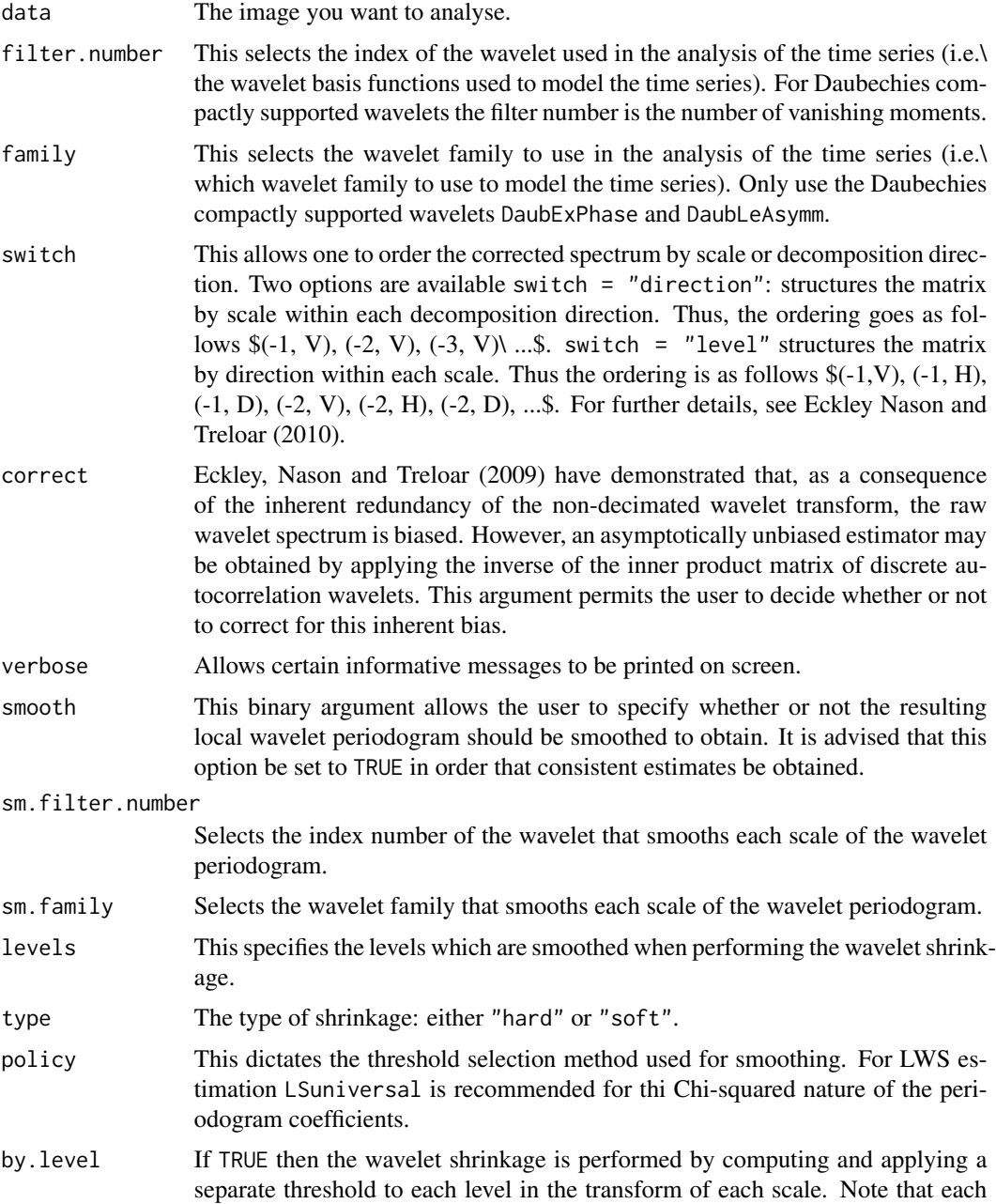

#### cddews 9

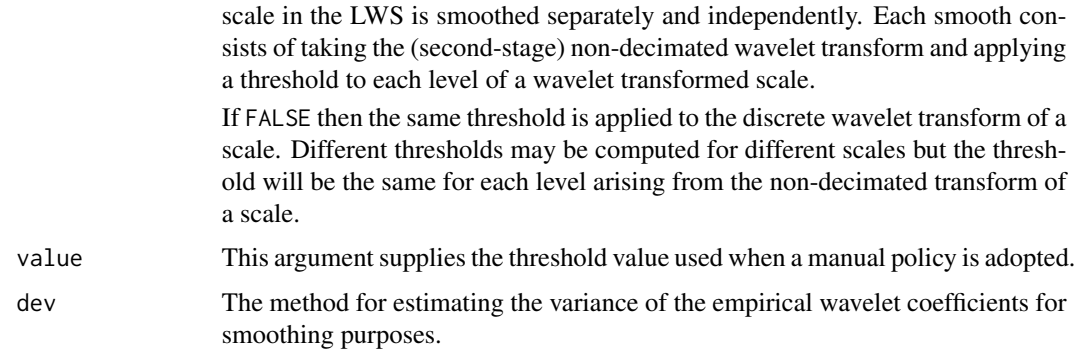

# Details

This function computes an estimate of the directionally dependent wavelet spectrum of an image according to the work of Eckley, Nason and Treloar (2010). The function works as follows:

1. The non-decimated wavelet transform of the series is computed.

2. The squared modulus of the non-decimated wavelet transform is computed (this is the raw wavelet periodogram, which is returned).

3. The squared modulus is smoothed using wavelet shrinkage.

4. The smoothed coefficients are corrected using the inverse of the inner product matrix of the autocorrelation wavelets. To display the LWS use the specplot function on the S component (see the examples below).

# Value

A list with the following components:

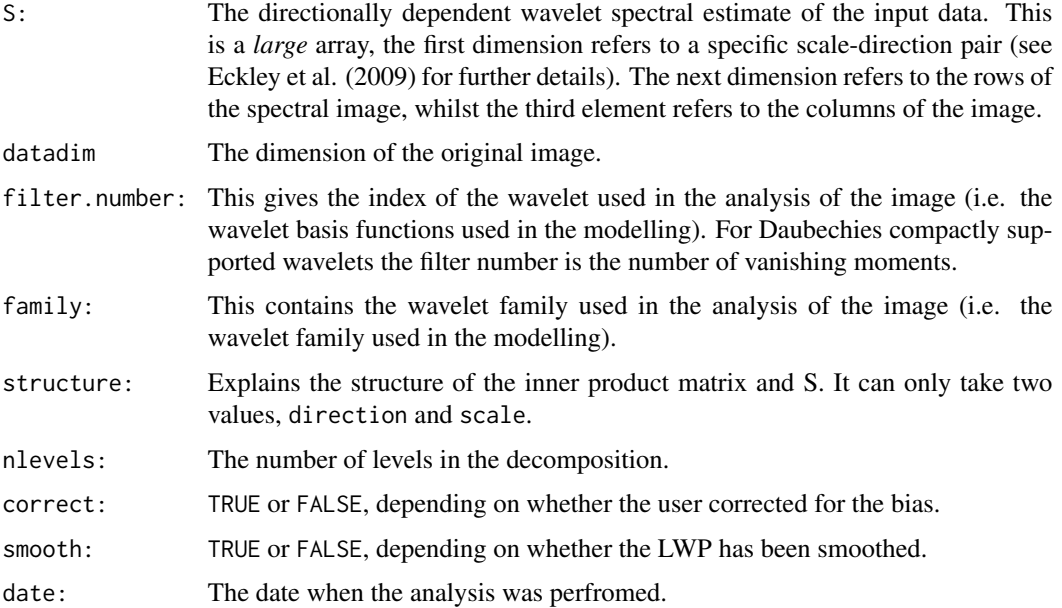

#### Author(s)

Idris Eckley

# References

Eckley, I.A., Nason, G.P. and Treloar, R.L. (2010) Locally stationary wavelet fields with application to the modelling and analysis of image texture. Journal of the Royal Statistical Society (Series C), 59, 595 - 616.

Eckley, I.A. and Nason, G.P. (2011). LS2W: Implementing the Locally Stationary 2D Wavelet Process Approach in R, Journal of Statistical Software, 43(3), 1-23. URL http://www.jstatsoft.org/v43/i03/.

#### See Also

[D2Amat](#page-18-1), [specplot](#page-45-1)

# Examples

```
# Apply the cddews estimate function to a HaarMontage realisation
#
monty <- HaarMontage(direction="diagonal")
monty.cddews <- cddews(monty, filter.number=1, family="DaubExPhase")
monty.cddews
```
cdtoimwd *Convert a cddews type object to an imwd type object*

# **Description**

Converting from a cddews object to an imwd object required for simulating an LS2W process.

#### Usage

cdtoimwd(cddews)

#### Arguments

[cddews](#page-6-1) A cddews object, which may be the output of cddews.

#### Details

Simulation of an LS2W process for Daubechies wavelets requires that our spectral structure is ordered as an imwd object rather than a cddews object. This function works by extracting the spectral information from the given cddews object, determining where in the (null) imwd object it should be and adding the power to this appropriate location. This function is used within the function [LS2Wsim.cddews](#page-32-1) and as such does not need to be made use of directly by the user.

<span id="page-9-0"></span>

# <span id="page-10-0"></span>convertimwd 11

# Value

An object of class imwd.

# Author(s)

Sarah L Taylor

# See Also

[imwd](#page-28-1), [cddews](#page-6-1), [LS2Wsim.cddews](#page-32-1)

# Examples

```
#
#Obtain a cddews type object from an image X
#
X<-matrix(rnorm(32*32),nrow=32,ncol=32)
#
CDDEWS <- cddews(X,correct=FALSE,smooth=FALSE)
#
#Verify the class of Matxcddews
#
class(CDDEWS)
#
#Convert to imwd
#
CDDEWSimwd<-cdtoimwd(CDDEWS)
#
#Verify new class
#
class(CDDEWSimwd)
#
```
<span id="page-10-1"></span>convertimwd *Convert a non-decimated imwd object to a wst2D object.*

# Description

Converting from a spatially ordered imwd object to a packet-ordered wst2D object.

# Usage

convertimwd(imwd, ...)

# Arguments

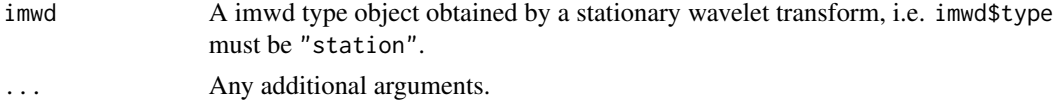

# <span id="page-11-0"></span>Details

Inverting a 2-D non-decimated wavelet transform requires that the output is structured as a packet ordered transform. This function allows us to convert from the non-decimated (time ordered) imwd object to the packet ordered wst2D object. The function extracts information at a given scale/direction from the imwd object, converts it into the appropriate format and inserts it in the appropriate location of a (null) wst2D object. This function is used when simulating an LS2W process within the function LS2Wsim.cddews and does not need to be used separately.

#### Value

An object of class wst2D

#### Author(s)

Matt Nunes

# See Also

[imwd](#page-28-1), [wst2D](#page-0-0), [packetj](#page-33-1)

#### Examples

```
#
#Obtain an imwd class object
#
testimage <- HaarMontage(256, "diagonal")
#
IMWDobject<- imwd(testimage, type="station")
# Verify the class of this object
#
class(IMWDobject)
#
#Convert to packet ordered
#
IMWDconverted<-convertimwd(IMWDobject)
#
#Verify new class
#
class(IMWDconverted)
#
```
D1Amat *Inner product matrix of ac wavelets(1-D)*

#### Description

This function calculates the inner product matrix of discrete autocorrelation wavelets (1D).

#### <span id="page-12-0"></span>D1Amat 13

# Usage

D1Amat(J, filter.number = 10, family = "DaubLeAsymm", tol = 1e-100, verbose = FALSE)

# **Arguments**

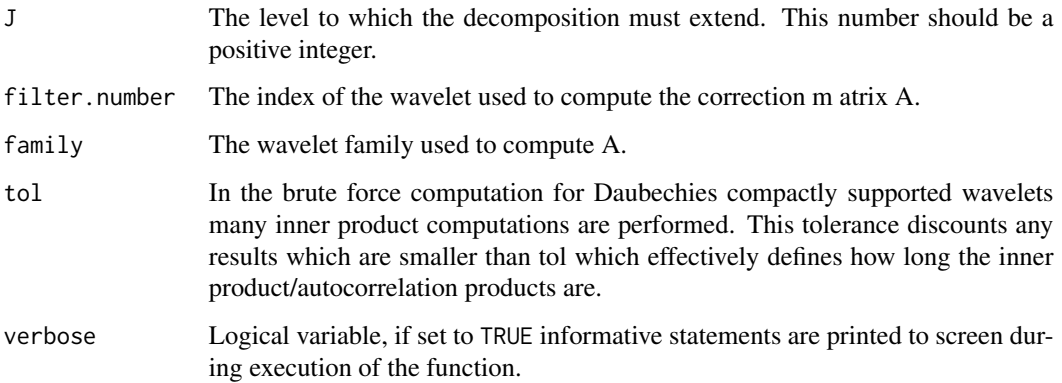

# Value

A matrix of order (-J)x(-J) containing the inner product matrix of the discrete non-decimated autocorrelation matrices.

# Note

An equivalent function ipndacw already exists in WaveThresh. This function is added to help create a consistent naming convention across both the one- and two-dimensional inner product matrix of ac wavelets.

# Author(s)

Idris Eckley

# References

Nason, G.P., von Sachs, R. and Kroisandt, G. (2000) Wavelet processes and adaptive estimation of the evolutionary wavelet spectrum. J. R. Statist. Soc. Series B, 62, 271-292.

Eckley, I.A. and Nason, G.P. (2011). LS2W: Implementing the Locally Stationary 2D Wavelet Process Approach in R, Journal of Statistical Software, 43(3), 1-23. URL http://www.jstatsoft.org/v43/i03/.

### See Also

[D2Amat](#page-18-1)

# <span id="page-13-1"></span><span id="page-13-0"></span>Description

This function computes two-dimensional discrete autocorrelation wavelets. The inner products of these wavelets are required for correction of the (biased) raw wavelet periodograms.

#### Usage

```
D2ACW(J, filter.number = 1, family = "DaubExPhase", switch = "direction",
tol = 1e-100, OPLENGTH = 2000, verbose = FALSE)
```
#### Arguments

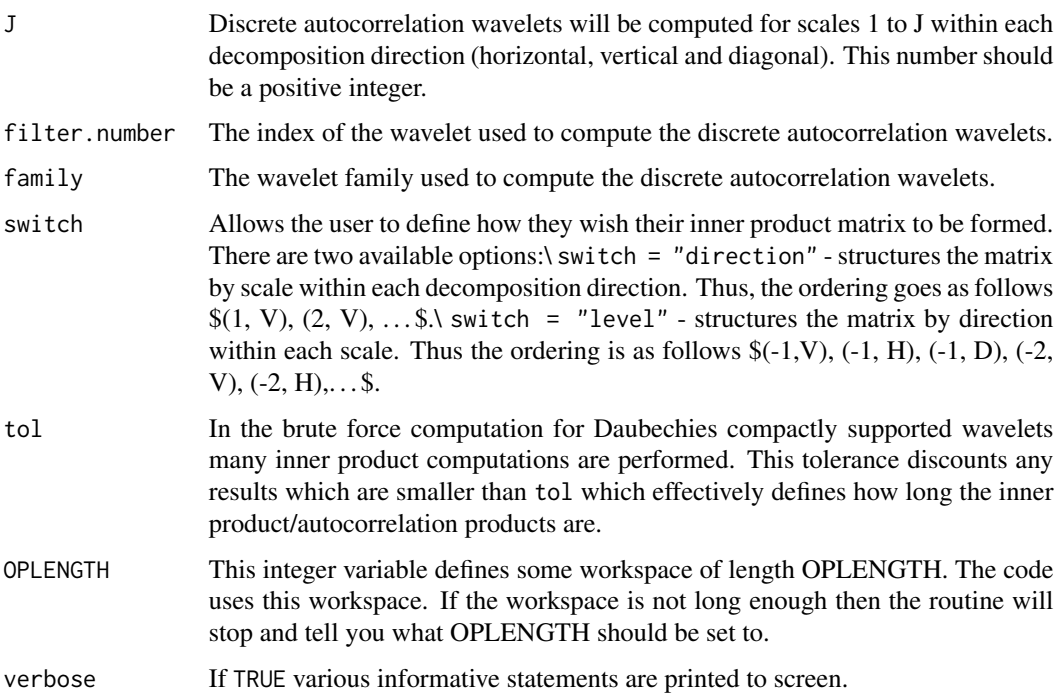

# Details

This function computes the 2-D discrete autocorrelation wavelets. It does not have any direct use for space-scale analysis. The construction method is a brute force approach – a more elegant solution would be based on the recursive schemes as described in Eckley and Nason (2005). The routine returns only the values of the discrete autocorrelation wavelets, not their spatial positions. Each discrete autocorrelation wavelet is compactly supported. This support is determined from the discrete wavelets upon which these autocorrelations are based.

# <span id="page-14-0"></span> $D2ACW$  15

#### Value

A list containing \$3J\$ components, numbered from 1 to \$3J\$. If switch="direction", the first \$J\$ components contain the vertical autocorrelation wavelet coefficients, the second set of \$J\$ components contains the horizontal autocorrelation wavelet coefficients (scales  $\$1, \ldots, J\$$ ) and the last \$J\$ components constitute the diagonal autocorrelation wavelet coefficients. However, if switch="level", then the first 3 components contain the finest scale autocorrelation wavelet coefficients in the vertical, horizontal and diagonal decomposition directions respectively. The second set of 3 contains the vertical, horizontal and diagonal coefficients at scale 2 etc. \ \ Note that these 2-D autocorrelation wavelets are stored as matrices. The central element of the matrix refers to lag 0.

#### Author(s)

Idris Eckley

# References

Eckley, I.A., Nason, G.P. and Treloar, R.L. (2010) Locally stationary wavelet fields with application to the modelling and analysis of image texture. Journal of the Royal Statistical Society (Series C), 59, 595 - 616.

Eckley, I.A. and Nason, G.P. (2011). LS2W: Implementing the Locally Stationary 2D Wavelet Process Approach in R, Journal of Statistical Software, 43(3), 1-23. URL http://www.jstatsoft.org/v43/i03/.

#### See Also

[D2autoplot](#page-19-1)

#### Examples

```
#
# Let us create the discrete autocorrelation wavelets for the Haar wavelet.
# We shall create up to scale 2.
#
D2ACW(J=-2, filter.number=1, family="DaubExPhase", switch="direction")
#[[1]]:
# [,1] [,2] [,3]
#[1, ] -0.25 -0.5 -0.25#[2,] 0.50 1.0 0.50
#[3,] -0.25 -0.5 -0.25
#
#[[2]]:
# [,1] [,2] [,3] [,4] [,5] [,6] [,7]
#[1,] -0.0625 -0.125 -0.1875 -0.25 -0.1875 -0.125 -0.0625
#[2,] -0.1250 -0.250 -0.3750 -0.50 -0.3750 -0.250 -0.1250
#[3,] 0.0625 0.125 0.1875 0.25 0.1875 0.125 0.0625
#[4,] 0.2500 0.500 0.7500 1.00 0.7500 0.500 0.2500
#[5,] 0.0625 0.125 0.1875 0.25 0.1875 0.125 0.0625
#[6,] -0.1250 -0.250 -0.3750 -0.50 -0.3750 -0.250 -0.1250
#[7,] -0.0625 -0.125 -0.1875 -0.25 -0.1875 -0.125 -0.0625
#
#... and the remaining terms follow suit.
```
<span id="page-15-0"></span>D2ACWmat *Compute 2-D discrete autocorrelation wavelets but return in array form.*

# Description

This function computes two-dimensional discrete autocorrelation wavelets, but results in a matrix form, rather than a list.

#### Usage

```
D2ACWmat(J, filter.number = 10, family = "DaubLeAsymm", switch = "direction",
OPLENGTH = 1e+05
```
#### Arguments

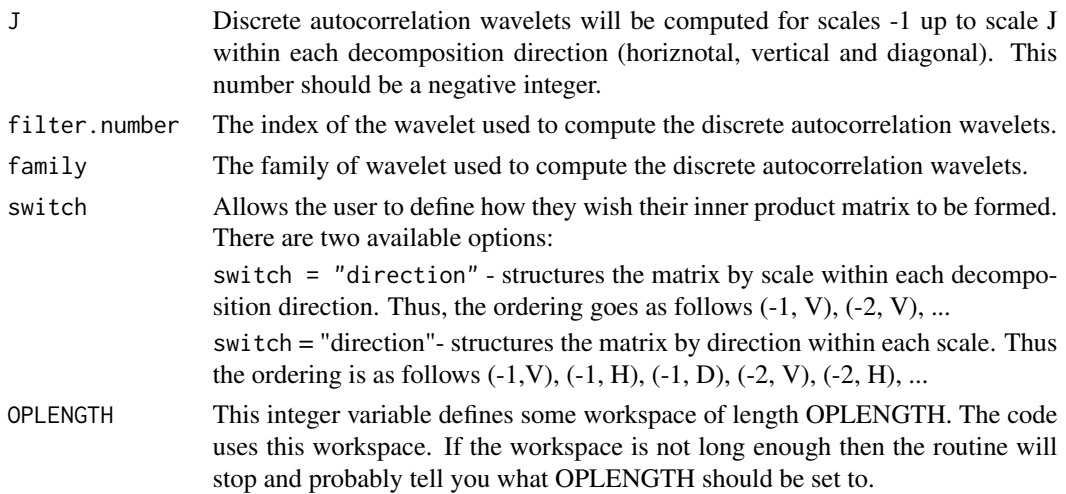

# Details

This function computes the 2-D discrete autocorrelation wavelets. It does not have any direct use for space-scale analysis (e.g. cddews). However, it is useful to be able to numerically compute the discrete autocorrelation wavelets for arbitrary wavelets and scales as there are still unanswered theoretical questions concerning the wavelets. The method is a brute force – a more elegant solution would probably be based on interpolatory schemes (see Eckley and Nason (2005) for example).

This routine returns only the values of the discrete autocorrelation wavelets and not their spatial positions. Each discrete autocorrelation wavelet is compactly supported with the support determined from the compactly supported wavelet that generates it. See the paper by Eckley, Nason, and Treloar which defines the spatial scale (but basically the finer scale discrete autocorrelation wavelets are interpolated versions of the coarser ones. When one goes from scale j to j-1 (negative j remember) an extra point is inserted between all of the old points and the discrete autocorrelation wavelet value is computed there. Thus as J tends to negative infinity the numerical approximation tends towards the continuous autocorrelation wavelet.

#### <span id="page-16-0"></span>D2ACWmat 17

This function stores any 2-D discrete autocorrelation wavelet sets that it computes. The Psiname2D function defines the naming convention for objects returned by this function. The storage mechanism is not as advanced as that for ipndacw and its subsidiary routines rmname and firstdot but helps a little bit.

Sometimes it is useful to have the discrete autocorrelation wavelets stored in matrix form. The D2ACWmat does this.

#### Value

A matrix containing -3J sub-matrices, each of dimension 2L\_J-1 x 2L\_J-1, where L\_J denotes the support of the coarsest discret autocorrelation wavelet. Each sub-matrix, contains the values of the discrete autocorrelation wavelet for a different scale-direction pair.

The middle position of each sub-matrix is the value of the discrete autocorrelation wavelet at zero — by definition, this is always 1. The discrete autocorrelation wavelet is symmetric about this point.

If switch="direction", the first -J sub-matrices contain the vertical autocorrelation wavelet coefficients, the second set of -J components contains the horizontal autocorrelation wavelet coefficients (scales -1, ...-J) and the last -J components constitute the diagonal autocorrelation wavelet coefficients.

However, if switch="level", then the first 3 rows contain the finest scale autocorrelation wavelet coefficients in the vertical, horizontal and diagonal decomposition directions respectively. The second set of 3 contains the vertical, horizontal and diagonal coefficients at scale -2 etc, etc.

#### Author(s)

Idris Eckley

#### References

Eckley IA, Nason GP (2005). Efficient computation of the inner-product matrix of discrete autocorrelation wavelets. Statistics and Computing, 15, 83-92.

Eckley, I.A., Nason, G.P. and Treloar, R.L. (2010) Locally stationary wavelet fields with application to the modelling and analysis of image texture. Journal of the Royal Statistical Society (Series C), 59, 595 - 616.

Eckley, I.A. and Nason, G.P. (2011). LS2W: Implementing the Locally Stationary 2D Wavelet Process Approach in R, Journal of Statistical Software, 43(3), 1-23. URL http://www.jstatsoft.org/v43/i03/.

# See Also

[D2ACW](#page-13-1), [D2Amat](#page-18-1), [D2autoplot](#page-19-1)

#### Examples

```
#
# Let us create the discrete autocorrelation wavelets for the Haar wavelet.
# We shall create up to scale 4.
#
D2ACWmat(J=-2, filter.number=1, family="DaubExPhase")
#Computing The two-dimensional (discrete) autocorrelation coefficients:
```
18 D2ACWmat

# #The output will be structured as follows .... # # # #Levels 1 to 2 contain the vertical autocorrelation wavelet coefficients. # #Levels 3 to 4 contain the horizontal autocorrelation wavelet coefficients. # #Levels 5 to 6 contain the horizontal autocorrelation wavelet coefficients. # # # #Returning precomputed version #Returning precomputed version #Returning precomputed version #Took NA seconds # [,1] [,2] [,3] [,4] [,5] [,6] [,7] # [1,] 0.0000 0.000 0.0000 0.00 0.0000 0.000 0.0000 # [2,] 0.0000 0.000 0.0000 0.00 0.0000 0.000 0.0000 # [3,] 0.0000 0.000 -0.2500 -0.50 -0.2500 0.000 0.0000 # [4,] 0.0000 0.000 0.5000 1.00 0.5000 0.000 0.0000 # [5,] 0.0000 0.000 -0.2500 -0.50 -0.2500 0.000 0.0000 # [6,] 0.0000 0.000 0.0000 0.00 0.0000 0.000 0.0000 # [7,] 0.0000 0.000 0.0000 0.00 0.0000 0.000 0.0000 # [8,] -0.0625 -0.125 -0.1875 -0.25 -0.1875 -0.125 -0.0625 # [9,] -0.1250 -0.250 -0.3750 -0.50 -0.3750 -0.250 -0.1250 #[10,] 0.0625 0.125 0.1875 0.25 0.1875 0.125 0.0625 #[11,] 0.2500 0.500 0.7500 1.00 0.7500 0.500 0.2500 #[12,] 0.0625 0.125 0.1875 0.25 0.1875 0.125 0.0625 #[13,] -0.1250 -0.250 -0.3750 -0.50 -0.3750 -0.250 -0.1250 #[14,] -0.0625 -0.125 -0.1875 -0.25 -0.1875 -0.125 -0.0625 #[15,] 0.0000 0.000 0.0000 0.00 0.0000 0.000 0.0000 #[16,] 0.0000 0.000 0.0000 0.00 0.0000 0.000 0.0000 #[17,] 0.0000 0.000 -0.2500 0.50 -0.2500 0.000 0.0000 #[18,] 0.0000 0.000 -0.5000 1.00 -0.5000 0.000 0.0000 #[19,] 0.0000 0.000 -0.2500 0.50 -0.2500 0.000 0.0000 #[20,] 0.0000 0.000 0.0000 0.00 0.0000 0.000 0.0000 #[21,] 0.0000 0.000 0.0000 0.00 0.0000 0.000 0.0000 #[22,] -0.0625 -0.125 0.0625 0.25 0.0625 -0.125 -0.0625 #[23,] -0.1250 -0.250 0.1250 0.50 0.1250 -0.250 -0.1250 #[24,] -0.1875 -0.375 0.1875 0.75 0.1875 -0.375 -0.1875 #[25,] -0.2500 -0.500 0.2500 1.00 0.2500 -0.500 -0.2500 #[26,] -0.1875 -0.375 0.1875 0.75 0.1875 -0.375 -0.1875 #[27,] -0.1250 -0.250 0.1250 0.50 0.1250 -0.250 -0.1250 #[28,] -0.0625 -0.125 0.0625 0.25 0.0625 -0.125 -0.0625 #[29,] 0.0000 0.000 0.0000 0.00 0.0000 0.000 0.0000 #[30,] 0.0000 0.000 0.0000 0.00 0.0000 0.000 0.0000 #[31,] 0.0000 0.000 0.2500 -0.50 0.2500 0.000 0.0000 #[32,] 0.0000 0.000 -0.5000 1.00 -0.5000 0.000 0.0000 #[33,] 0.0000 0.000 0.2500 -0.50 0.2500 0.000 0.0000 #[34,] 0.0000 0.000 0.0000 0.00 0.0000 0.000 0.0000 #[35,] 0.0000 0.000 0.0000 0.00 0.0000 0.000 0.0000

#### <span id="page-18-0"></span>D2Amat 19

#[36,] 0.0625 0.125 -0.0625 -0.25 -0.0625 0.125 0.0625 #[37,] 0.1250 0.250 -0.1250 -0.50 -0.1250 0.250 0.1250 #[38,] -0.0625 -0.125 0.0625 0.25 0.0625 -0.125 -0.0625 #[39,] -0.2500 -0.500 0.2500 1.00 0.2500 -0.500 -0.2500 #[40,] -0.0625 -0.125 0.0625 0.25 0.0625 -0.125 -0.0625 #[41,] 0.1250 0.250 -0.1250 -0.50 -0.1250 0.250 0.1250 #[42,] 0.0625 0.125 -0.0625 -0.25 -0.0625 0.125 0.0625

<span id="page-18-1"></span>D2Amat *Creates the A matrix required for analysing LS2W processes.*

#### Description

This function creates the matrix used to correct the raw periodogram of a LS2W process.

#### Usage

D2Amat(J, filter.number = 10, family = "DaubLeAsymm", OPLENGTH = 10000, switch = "direction", verbose = FALSE)

# Arguments

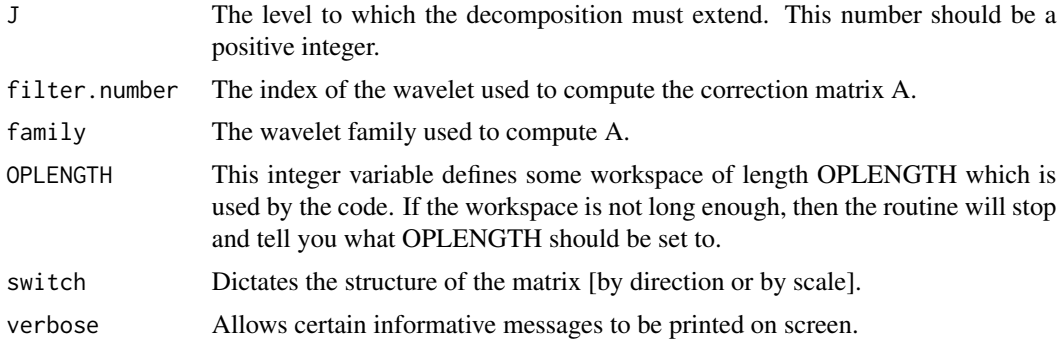

#### Value

A matrix of order  $(3J)*(3J)$  containing the elements  $A_{(i,l)}$  defined in Eckley, Nason and Treloar (2010). Each element is the sum over all lags of the product of the matrix coefficients of a 2-D DACW matrix at level  $\frac{1}{2}$  in direction \$ 1\_1\$ with that of another (not necessarily different) matrix of DACW coefficients at level \$j\_2\$ in direction \$l\_2\$. The structure of this matrix is as follows: the rows and columns of the matrix are labeled  $1, \ldots, 3J\$  in accordance with the notation of Eckley, Nason and Treloar (2010). When switch="direction" the matrix has the following structure:

> Levels  $$1,...,$  J $$$  correspond to the different levels of the decomposition in the vertical direction. \$1=\$fine and \$J =\$coarse scale.

> Levels  $$J+1, \ldots, 2J\$  correspond to the different levels in the horizontal direction.

Levels  $$2J+1,..., 3J$$  correspond to the different directions in the diagonal direction.

<span id="page-19-0"></span>When switch="level", the row and column elements cycle as follows:\ level 1 vertical, level 1 horizontal, level 1 diagonal, level 2 vertical, etc.

#### Author(s)

Idris Eckley

# References

Eckley, I.A., Nason, G.P. and Treloar, R.L. (2010) Locally stationary wavelet fields with application to the modelling and analysis of image texture. Journal of the Royal Statistical Society (Series C), 59, 595 - 616.

Eckley, I.A. and Nason, G.P. (2011). LS2W: Implementing the Locally Stationary 2D Wavelet Process Approach in R, Journal of Statistical Software, 43(3), 1-23. URL http://www.jstatsoft.org/v43/i03/.

#### Examples

```
#
# Let's compute the A matrix for the Haar wavelet in 2-D.
#
D2Amat(J=-2, filter.number=1, family="DaubExPhase", switch="direction")
# 1 2 3 4 5 6
#1 2.2500 1.3125 0.2500 0.3125 0.7500 0.9375
#2 1.3125 4.8125 0.3125 0.5625 0.1875 1.3125
#3 0.2500 0.3125 2.2500 1.3125 0.7500 0.9375
#4 0.3125 0.5625 1.3125 4.8125 0.1875 1.3125
#5 0.7500 0.1875 0.7500 0.1875 2.2500 0.5625
#6 0.9375 1.3125 0.9375 1.3125 0.5625 3.0625
#
# And now for the same matrix structured by level
#
D2Amat(J=-2, filter.number=1, family="DaubExPhase", switch="level")
# 1 2 3 4 5 6
#1 2.2500 0.2500 0.7500 1.3125 0.3125 0.9375
#2 0.2500 2.2500 0.7500 0.3125 1.3125 0.9375
#3 0.7500 0.7500 2.2500 0.1875 0.1875 0.5625
#4 1.3125 0.3125 0.1875 4.8125 0.5625 1.3125
#5 0.3125 1.3125 0.1875 0.5625 4.8125 1.3125
#6 0.9375 0.9375 0.5625 1.3125 1.3125 3.0625
```
<span id="page-19-1"></span>D2autoplot *Plots a two-dimensional autocorrelation wavelet.*

#### Description

Plots a 2-D autocorrelation wavelet for a given wavelet ata specific scale and decomposition direction.

# D2autoplot 21

# Usage

```
D2autoplot(J, filter.number = 1, family = "DaubExPhase", direction = 3,
main = "2-D Autocorrelation Wavelet", OPLENGTH = 10000, scaling = "other", box="TRUE")
```
# Arguments

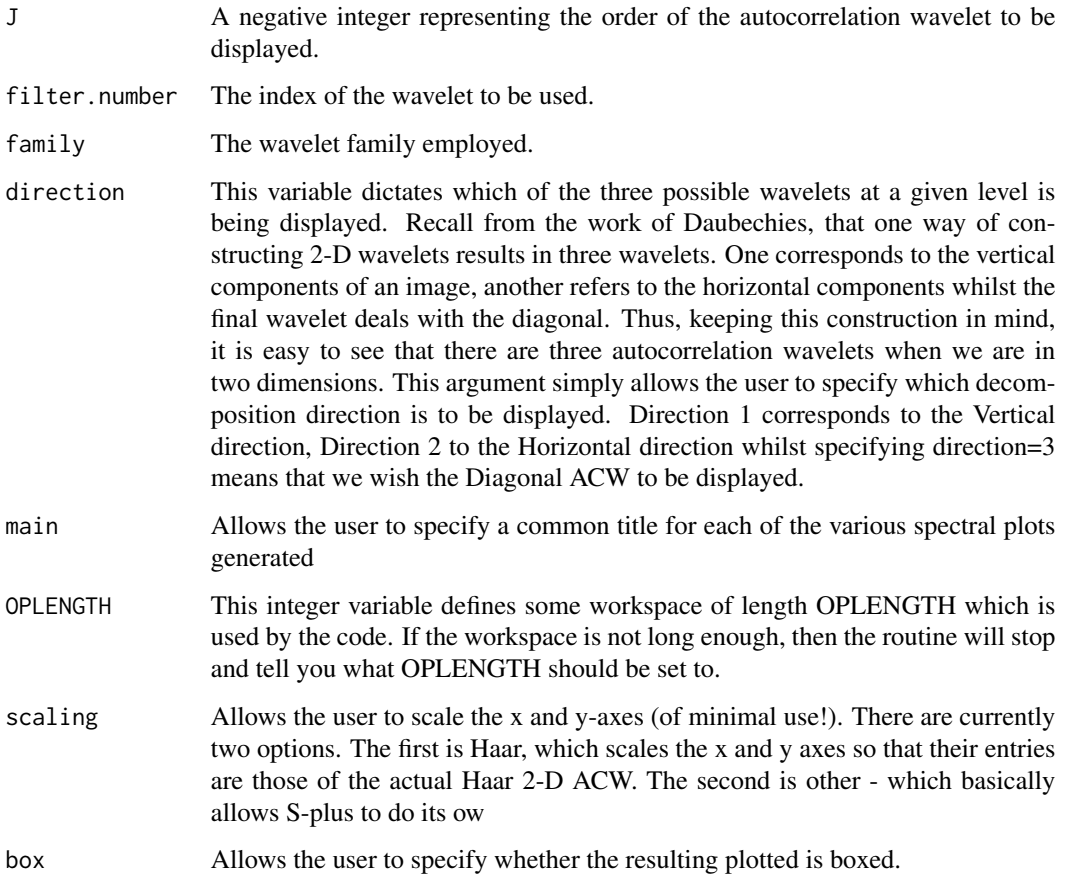

# Value

None.

# Side Effects

Produces an image corresponding to the 2-D discrete autocorrelation wavelet of a given wavelet at a specific scale and decomposition direction.

# Author(s)

Idris Eckley

#### <span id="page-21-0"></span>References

Eckley, I.A., Nason, G.P. and Treloar, R.L. (2010) Locally stationary wavelet fields with application to the modelling and analysis of image texture. Journal of the Royal Statistical Society (Series C), 59, 595 - 616.

Eckley, I.A. and Nason, G.P. (2011). LS2W: Implementing the Locally Stationary 2D Wavelet Process Approach in R, Journal of Statistical Software, 43(3), 1-23. URL http://www.jstatsoft.org/v43/i03/.

#### Examples

```
#
# To produce the Haar 2-D discrete autocorrelation wavelet at level -6
# in the diagonal horizontal direction type
#
D2ACW(J=-6, filter.number=1, family="DaubExPhase")
#
#Now let's look at the actual autocorrelation wavelet at that level
#
 D2autoplot(J=-6, filter.number=1, family="DaubExPhase", scaling="Haar")
```
DWEnv *Environment containing precomputed objects.*

# **Description**

Package environment for commonly used objects in the LS2W methodology.

# Details

The DWEnv environment is used to store precomputed objects for the LS2W methodology. Certain computations can be fairly long or intensive, and thus it is useful to store precomputed objects for reuse. These objects are namely autocorrelation wavelets (output from PsiJ and PhiJ), and bias correction matrices produced by D2Amat.

<span id="page-21-1"></span>example.ls2w *Example of how the LS2W package can be used in texture analysis*

#### Description

This function provides an example of how LS2W can be used to discriminate between three different textures. The approach provided simply consists of (i) sampling a number of subimages from the specified data sets; (ii) estimating the local wavelet spectrum properties for each sub-image; (iii) summarising this information in a feature vector; (iv) using all feature vectors to identify whether it is possible to discriminate between the different image types. Linear Discriminant Analysis is the approach which we adopt in this example.

#### <span id="page-22-0"></span>getdata **23** and 23 and 23 and 23 and 23 and 23 and 23 and 23 and 23 and 23 and 23 and 23 and 23 and 23 and 23 and 23 and 23 and 23 and 23 and 23 and 23 and 23 and 23 and 24 and 25 and 26 and 26 and 26 and 26 and 26 and 26

#### Usage

example.ls2w(n=25, size=64)

#### Arguments

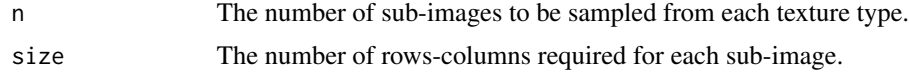

#### Value

An object of class lda.

#### Author(s)

Idris Eckley

# References

Eckley, I.A., Nason, G.P. and Treloar, R.L. (2010) Locally stationary wavelet fields with application to the modelling and analysis of image texture. Journal of the Royal Statistical Society (Series C), 59, 595 - 616.

Eckley, I.A. and Nason, G.P. (2011). LS2W: Implementing the Locally Stationary 2D Wavelet Process Approach in R, Journal of Statistical Software, 43(3), 1-23. URL http://www.jstatsoft.org/v43/i03/.

getdata *Extracts detail coefficients from imwd object*

# Description

This function is called by cddews to extract the detail coefficients from an object of class imwd.

# Usage

```
getdata(imwd, switch, co.type = "sqr", verbose = FALSE)
```
#### Arguments

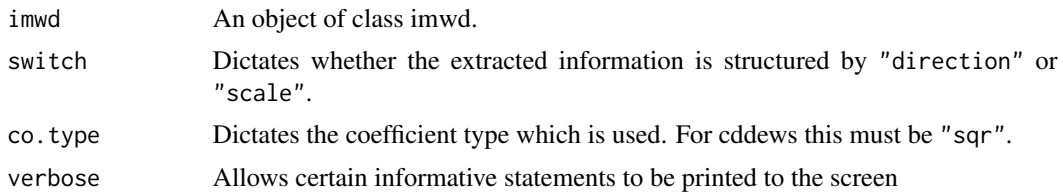

# Value

An array which can be used by cddews.

#### <span id="page-23-0"></span>Author(s)

Idris Eckley

#### References

Eckley, I.A., Nason, G.P. and Treloar, R.L. (2010) Locally stationary wavelet fields with application to the modelling and analysis of image texture. Journal of the Royal Statistical Society (Series C), 59, 595 - 616.

Eckley, I.A. and Nason, G.P. (2011). LS2W: Implementing the Locally Stationary 2D Wavelet Process Approach in R, Journal of Statistical Software, 43(3), 1-23. URL http://www.jstatsoft.org/v43/i03/.

#### See Also

[cddews](#page-6-1)

<span id="page-23-1"></span>Haar2MA.diag *Generate 2-D Haar MA process (diagonal/vertical/horizontal direction).*

#### Description

These functions generate an arbitrary number of observations from a Haar MA process of any order with a particular variance. We will focus here on Haar2MA.diag — the routine which generates processes having spectral structure solely in the diagonal decomposition direction.

#### Usage

Haar2MA.diag(n, sd = 1, order = 5)

#### Arguments

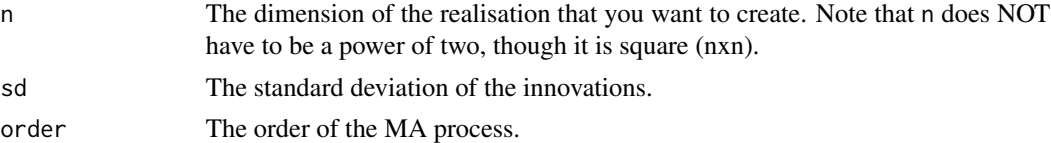

#### Details

A two-dimensional Haar MA process is a special kind of moving-average (MA) field. A *diagonal* Haar MA process of order \$k\$ is a MA field of order \$2^k-1\$, the coefficients of the process being given by the filter coefficients of the two-dimensional, discrete Haar wavelet at various scales within the diagonal direction. For example: the diagonal Haar MA field of order 1 is an MA process of order 1. It is possible to define such processes for other wavelets as well.

# Value

A matrix containing a realisation of the specified dimension, order and standard deviation.

# <span id="page-24-0"></span>Haar2MA.horiz 25

#### Author(s)

Idris Eckley

#### References

Eckley, I.A., Nason, G.P. and Treloar, R.L. (2010) Locally stationary wavelet fields with application to the modelling and analysis of image texture. Journal of the Royal Statistical Society (Series C), 59, 595 - 616.

Eckley, I.A. and Nason, G.P. (2011). LS2W: Implementing the Locally Stationary 2D Wavelet Process Approach in R, Journal of Statistical Software, 43(3), 1-23. URL http://www.jstatsoft.org/v43/i03/.

# See Also

**[HaarMontage](#page-27-1)** 

#### Examples

```
#
# Generate a realisation of a diagonal component 2-D MA field
# of order 4.
#
image1 <- Haar2MA.diag(n=128, sd=3, order=4)
#
#
#
```
<span id="page-24-1"></span>Haar2MA.horiz *Generate 2-D Haar MA process (horizontal direction).*

# Description

These functions generate an arbitrary number of observations from a Haar MA process of any order with a particular variance. We will focus here on Haar2MA.horiz — the routine which generates processes having spectral structure solely in the horizonal decomposition direction.

#### Usage

Haar2MA.horiz(n, sd = 1, order =  $5$ )

# Arguments

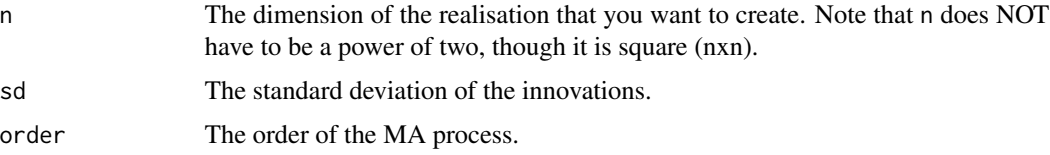

#### Details

A two-dimensional Haar MA process is a special kind of moving-average (MA) field. A *horizontal* Haar MA process of order \$k\$ is a MA field of order \$2^k-1\$, the coefficients of the process being given by the filter coefficients of the two-dimensional, discrete Haar wavelet at various scales within the horizontal direction. For example the horizontal Haar MA field of order 1 is an MA process of order 1. It is possible to define such processes for other wavelets as well.

# Value

A matrix containing a realisation of the specified dimension, order and standard deviation.

#### Author(s)

Idris Eckley

### References

Eckley, I.A., Nason, G.P. and Treloar, R.L. (2010) Locally stationary wavelet fields with application to the modelling and analysis of image texture. Journal of the Royal Statistical Society (Series C), 59, 595 - 616.

Eckley, I.A. and Nason, G.P. (2011). LS2W: Implementing the Locally Stationary 2D Wavelet Process Approach in R, Journal of Statistical Software, 43(3), 1-23. URL http://www.jstatsoft.org/v43/i03/.

# See Also

[Haar2MA.diag](#page-23-1),[HaarMontage](#page-27-1)

#### Examples

```
#
# Generate a realisation of a diagonal component 2-D MA field
# of order 4.
#
image1 <- Haar2MA.horiz(n=128, sd=3, order=4)
#
#
#
```
<span id="page-25-1"></span>

Haar2MA.vert *Generate 2-D Haar MA process (vertical direction).*

# **Description**

These functions generate an arbitrary number of observations from a Haar MA process of any order with a particular variance. We will focus here on Haar  $2MA$ . vert — the routine which generates processes having spectral structure solely in the vertical decomposition direction.

<span id="page-25-0"></span>

# <span id="page-26-0"></span>Haar2MA.vert 27

#### Usage

Haar2MA.vert(n, sd = 1, order = 5)

#### Arguments

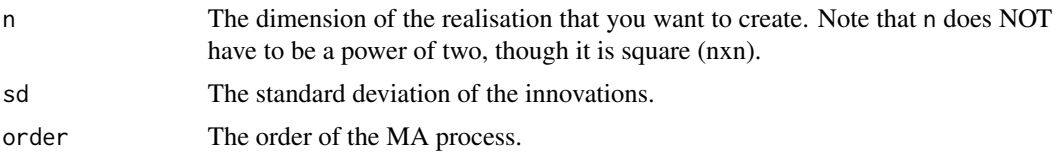

#### Details

A two-dimensional Haar MA process is a special kind of moving-average (MA) field. A *vertical* Haar MA process of order \$k\$ is a MA field of order \$2^k-1\$, the coefficients of the process being given by the filter coefficients of the two-dimensional, discrete Haar wavelet at various scales within the vertical direction. For example: the vertical Haar MA field of order 1 is an MA process of order 1. It is possible to define such processes for other wavelets as well.

# Value

A matrix containing a realisation of the specified dimension, order and standard deviation.

#### Author(s)

Idris Eckley

#### References

Eckley, I.A., Nason, G.P. and Treloar, R.L. (2010) Locally stationary wavelet fields with application to the modelling and analysis of image texture. Journal of the Royal Statistical Society (Series C), 59, 595 - 616.

Eckley, I.A. and Nason, G.P. (2011). LS2W: Implementing the Locally Stationary 2D Wavelet Process Approach in R, Journal of Statistical Software, 43(3), 1-23. URL http://www.jstatsoft.org/v43/i03/.

#### See Also

[Haar2MA.diag](#page-23-1), [HaarMontage](#page-27-1)

#### Examples

```
#
# Generate a realisation of a diagonal component 2-D MA field
# of order 4.
#
image1 <- Haar2MA.vert(n=128, sd=3, order=4)
#
#
#
```
<span id="page-27-1"></span><span id="page-27-0"></span>

#### Description

This function generates a particular set of four 2-D Haar MA processes. These are subsequently collated to form a montage.

#### Usage

HaarMontage(n=128, direction = "diagonal", sd = 1)

#### Arguments

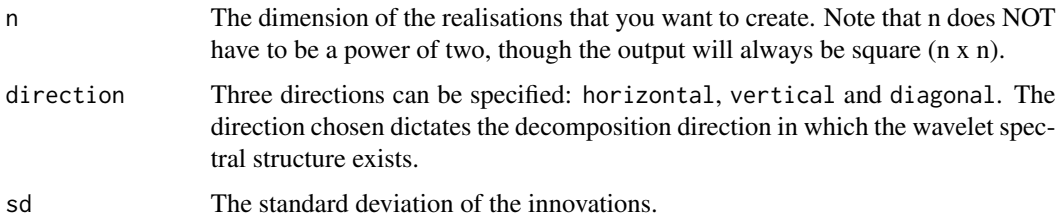

# Details

This function generates a realisation of a particular kind of non-stationary lattice model, an example of which is displayed in figure 3 of Eckley, Nason and Treloar (2009). The returned lattice is the result of combining four HaarMA processes. One process is of order 1, whilst another is of order 2. The two remaining processes are of order 3 and 4 respectively. Each individual lattice has dimension n/2\*n/2. The standard deviation of the innovations is sd.

#### Value

A vector containing n\*n observations from four collated 2-D Haar MA processes.

#### Author(s)

Idris Eckley and Sarah Taylor

#### References

Eckley, I.A., Nason, G.P. and Treloar, R.L. (2010) Locally stationary wavelet fields with application to the modelling and analysis of image texture. Journal of the Royal Statistical Society (Series C), 59, 595 - 616.

Eckley, I.A. and Nason, G.P. (2011). LS2W: Implementing the Locally Stationary 2D Wavelet Process Approach in R, Journal of Statistical Software, 43(3), 1-23. URL http://www.jstatsoft.org/v43/i03/.

#### <span id="page-28-0"></span>imwd 29

# See Also

[Haar2MA.diag](#page-23-1),[Haar2MA.horiz](#page-24-1),[Haar2MA.vert](#page-25-1)

#### Examples

```
# Generate a realisation of the non-stationary combined Haar MA
# process with structure in the vertical direction.
MyHaar2 <- HaarMontage(128,direction="diagonal",sd=1)
# Plot it.
#
 image(MyHaar2)
```
<span id="page-28-1"></span>imwd *Two-dimensional wavelet transform (decomposition).*

#### Description

This function replaces WaveThresh's imwd which currently contains a minor bug (for the case type="station"\_.The function can perform two types of two-dimensional discrete wavelet transform (DWT). The standard transform (type="wavelet") computes the 2D DWT according to Mallat's pyramidal algorithm (Mallat, 1989). The spatially ordered non-decimated 2D DWT (NDWT) (type="station") contains all possible spatially shifted versions of the DWT. The order of computation of the DWT is  $O(n)$ , and it is  $O(n \log n)$  for the NDWT if n is the number of pixels.

# Usage

```
imwd(image, filter.number = 10, family = "DaubLeAsymm", type = "wavelet",
bc = "periodic", RetFather = TRUE, verbose = FALSE)
```
# Arguments

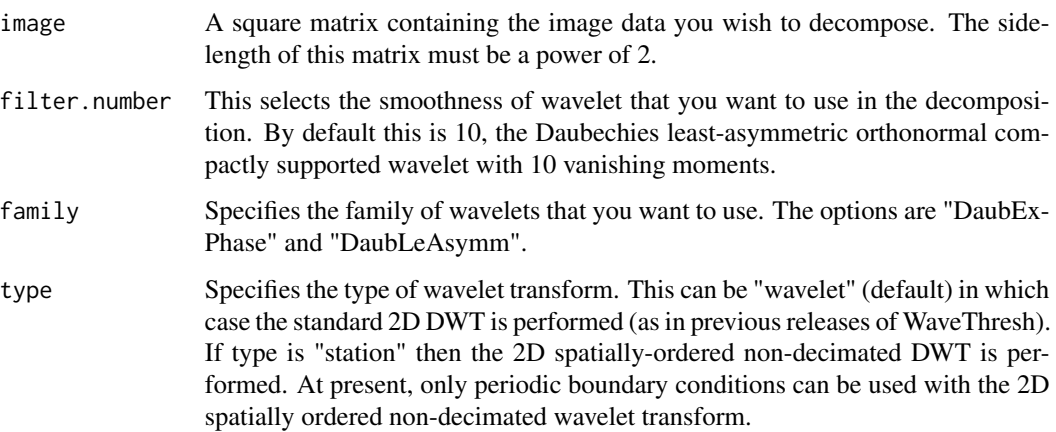

<span id="page-29-0"></span>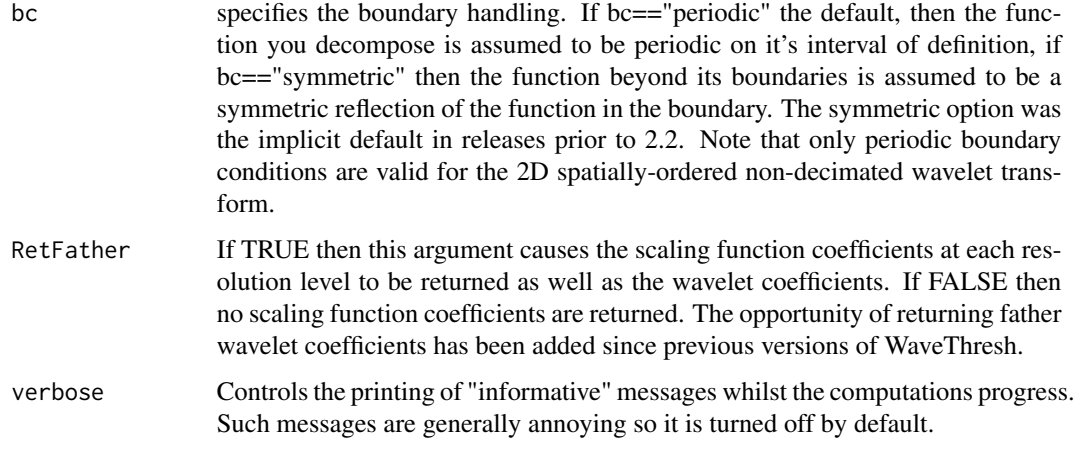

# Value

An object of class imwd object containing the two-dimensional wavelet transform (possibly spatiallyordered non-decimated).

# Author(s)

Idris Eckley and Guy Nason

# References

Mallat, S.G. (1989b). A theory for multiresolution signal decomposition: the wavelet representation. IEEE Trans. Pattn Anal. Mach. Intell., 11, 674-693.

# See Also

[cddews](#page-6-1)

# Examples

```
#
#First let's create an image
#
tmp <- HaarMontage(direction="diagonal")
#
# Now let's do the 2D discrete wavelet transform on the image.
#
lwd < -imwd(tmp)#
# Let's look at the coefficients
#
plot(lwd)
```
#### <span id="page-30-0"></span>Description

This functions performs the reconstruction stage of Mallat's pyramid algorithm (i.e. the inverse discrete wavelet transform) for images. NOTE: This function replaces the wavethresh version to use LS2W C code due to memory reasons.

#### Usage

```
## S3 method for class 'imwd'
imwr(imwd, bc=imwd$bc, verbose=FALSE, ...)
```
#### **Arguments**

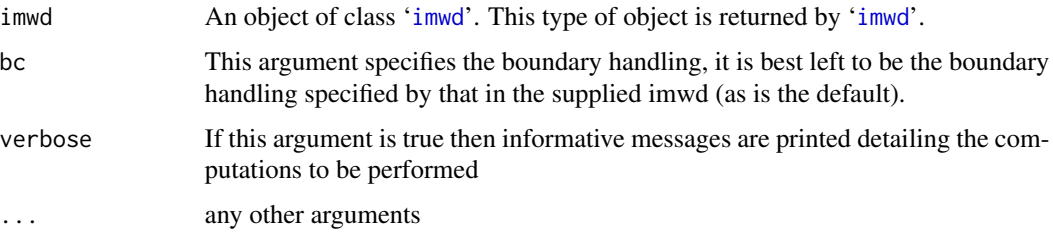

#### Details

Details of the algorithm are to be found in Mallat (1989). Similarly to the decomposition function, [imwd](#page-28-1) the inverse algorithm works by applying many 1D reconstruction algorithms to the coefficients. The filters in these 1D reconstructions are incorporated in the supplied [imwd.object](#page-0-0) and originally created by the [filter.select](#page-0-0) function in WaveThresh3.

This function is a method for the generic function [imwr](#page-0-0) for class [imwd.object](#page-0-0). It can be invoked by calling [imwr](#page-0-0) for an object of the appropriate class, or directly by calling imwr.imwd regardless of the class of the object.

#### Value

A matrix, of dimension determined by the original data set supplied to the initial decomposition (more precisely, determined by the [nlevels](#page-0-0) component of the [imwd.object](#page-0-0)). This matrix is the highest resolution level of the reconstruction. If a [imwd](#page-28-1) two-dimensional wavelet transform is followed immediately by a [imwr](#page-0-0) inverse two-dimensional wavelet transform then the returned matrix will be exactly the same as the original image.

# **RELEASE**

Version 3.5.3 Copyright Guy Nason 1994

# <span id="page-31-0"></span>Author(s)

G P Nason

# See Also

[imwd](#page-28-1), [imwd.object](#page-0-0), [imwr](#page-0-0).

#### Examples

```
#
# Do a decomposition, then exact reconstruction
# Look at the error
#
test.image <- matrix(rnorm(32*32), nrow=32)
#
# Test image is just some sort of square matrix whose side length
# is a power of two.
#
max( abs(imwr(imwd(test.image)) - test.image))
# [1] 1.014611e-11
```
LS2Wsim *Generic method for simulation of LS2W processes*

# Description

Simulates a realisation of an LS2W process of a given spectral structure

# Usage

LS2Wsim(spectrum,...)

# Arguments

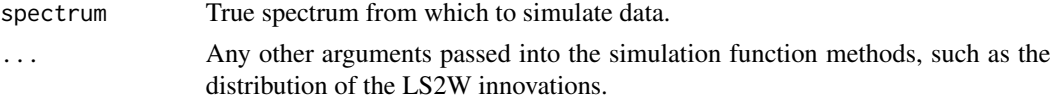

# Details

Generic method for simulating LS2W processes as defined by Eckley et al. (2010).

# Value

Returns a single image matrix

# Author(s)

Aimee Gott

# <span id="page-32-0"></span>LS2Wsim.cddews 33

#### References

Eckley, I.A., Nason, G.P., and Treloar, R.L. (2010) Locally stationary wavelet fields with application to the modelling and analysis of image texture *Journal of the Royal Statistical Society Series C*, 59, 595-616.

<span id="page-32-1"></span>LS2Wsim.cddews *Simulate an LS2W process with underlying Daubechies wavelet.*

#### Description

Simulates a realisation of an LS2W process of a given spectral structure for Daubechies wavelets.

#### Usage

## S3 method for class 'cddews' LS2Wsim(spectrum,innov=rnorm,...)

#### Arguments

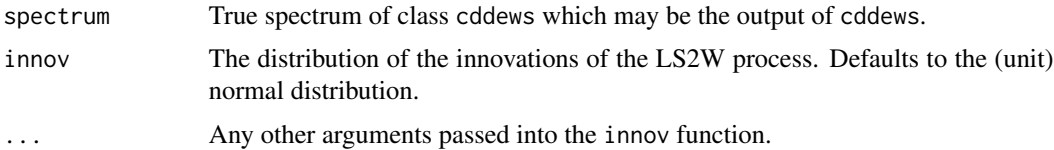

#### Details

This function uses the provided spectral structure to simulate an LS2W process. The provided spectral structure should take positive values, any negative values will be set to zero by the function.

The process of simulation for Daubechies wavelets follows by firstly extracting the coefficients from the provided spectrum and squaring. They are then multiplied by random increments (from rnorm()) and an appropriate multiple of 4 (depending on the scale) which allows for the effect of basis averaging. After converting to the appropriate form (a wst2D object) the basis average is taken to give a realisation of an LS2W process.

#### Value

A simulated image matrix that will exhibit the spectral characteristics defined by spectrum.

#### Author(s)

Sarah L Taylor

# See Also

**[HaarMontage](#page-27-1)** 

#### 34 packetj

# Examples

```
#Generate an empty spectrum
#
Spectrum<-cddews(matrix(0,64,64),smooth=FALSE)
#
#Add power at the first scale, in the vertical direction
#
Spectrum$S[1,,]<-matrix(1,64,64)
#
# Simulate an LS2W process with this structure
#
testimage<- LS2Wsim(Spectrum)
#
```
<span id="page-33-1"></span>packetj *Converts an imwd object to a wst2D object at a given level.*

# Description

Reorders the informtion at a given level of an imwd object to be in the form required for a wst2D object.

#### Usage

packetj(imwd, level, o)

#### Arguments

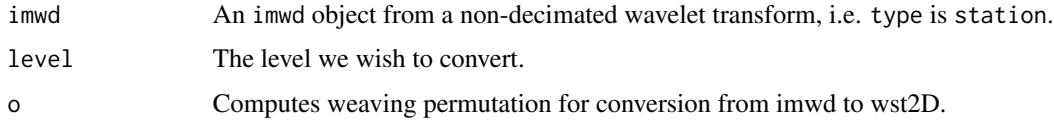

# Details

This function combines the information from an imwd object at a given level and reorders it to be in the approriate form for a wst2D object. This function is required by [convertimwd](#page-10-1).

# Value

Returns a matrix to be put into a wst2D object.

#### Note

Not intended to be used

<span id="page-33-0"></span>

#### <span id="page-34-0"></span>Phi1Dname 35

#### Author(s)

Matt Nunes

# Examples

```
#Obtain an imwd object
#
testimage <- HaarMontage(256, "diagonal")
testimageIMWD<- imwd(testimage, type="station")
#
#Specify our weaving permutation
#
arrvec <- getarrvec(9, sort=FALSE)
#
#Convert level 6 coefficients into packet ordered object
#
o \leftarrow \text{arrow}[,2]
packmat <- packetj(testimageIMWD, 6, o)
#
```
Phi1Dname *Return a PhiJ list object style name.*

#### Description

This function returns a character string according to a particular format for naming PhiJ objects.

#### Usage

Phi1Dname(J, filter.number, family)

#### **Arguments**

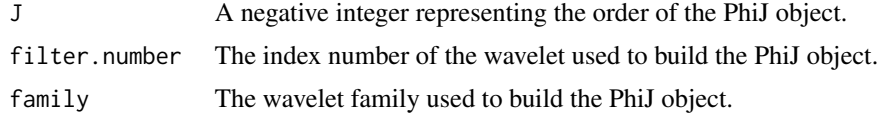

# Details

Some of the objects computed by PhiJ take a long time to compute. Hence it is a good idea to store them and reuse them. This function generates a name according to a particular naming scheme that permits a search algorithm to easily find the matrices.

Each object has three defining characteristics: its order, filter.number and family. Each of these three characteristics are concatenated together to form a name.

This function performs exactly the same role as rmname except for objects produced by PhiJ.

# <span id="page-35-0"></span>Value

A character string containing the name of an object according to a particular naming scheme.

#### Author(s)

Idris Eckley

# References

Eckley, I.A., Nason, G.P. and Treloar, R.L. (2010) Locally stationary wavelet fields with application to the modelling and analysis of image texture. Journal of the Royal Statistical Society (Series C), 59, 595 - 616.

Eckley, I.A. and Nason, G.P. (2011). LS2W: Implementing the Locally Stationary 2D Wavelet Process Approach in R, Journal of Statistical Software, 43(3), 1-23. URL http://www.jstatsoft.org/v43/i03/.

#### Examples

```
#
# What's the name of the order 4 Haar PhiJ object?
#
Phi1Dname(-4, filter.number=1, family="DaubExPhase")
#[1] "D1Phi.4.1.DaubExPhase"
#
# What's the name of the order 12 Daubechies least-asymmetric wavelet PhiJ
# with 7 vanishing moments?
#
Phi1Dname(-12, filter.number=7, family="DaubLeAsymm")
#[1] "D1Phi.12.7.DaubLeAsymm"
```
PhiJ *Compute discrete autocorrelation scaling function.*

# **Description**

This function computes discrete autocorrelation scaling function.

#### Usage

```
PhiJ(J, filter.number = 10, family = "DaubLeAsymm", tol = 1e-100,
OPLENGTH = 2000, verbose = FALSE)
```
# Arguments

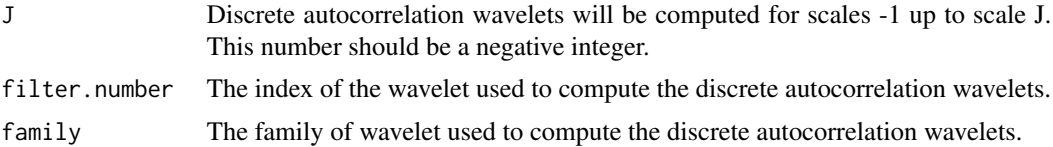

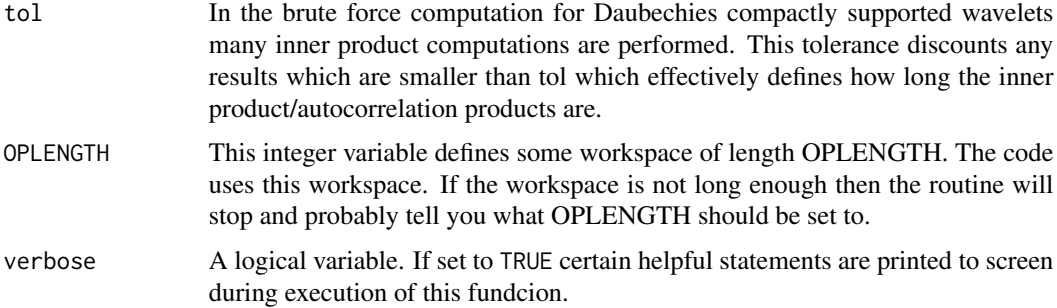

# Details

This function computes the discrete autocorrelation scaling function. It does not have any direct use for location-scale analysis (e.g. ewspec). However, it is useful to be able to numerically compute the discrete autocorrelation wavelets for arbitrary wavelets and scales as there are still unanswered theoretical questions concerning the wavelets. The method is a brute force – a more elegant solution would probably be based on interpolatory schemes.

Horizontal scale. This routine returns only the values of the discrete autocorrelation scaling function and not their horizontal positions. Each discrete autocorrelation scaling function is compactly supported with the support determined from the compactly supported wavelet that generates it. See the paper by Nason, von Sachs and Kroisandt which defines the horizontal scale (but basically the finer scale discrete autocorrelation scaling function are interpolated versions of the coarser ones. When one goes from scale j to j-1 (negative j remember) an extra point is inserted between all of the old points and the discrete autocorrelation scaling function value is computed there. Thus as J tends to negative infinity the numerical approximation tends towards the continuous autocorrelation scaling function.

This function stores any discrete autocorrelation wavelet sets that it computes. The storage mechanism is not as advanced as that for ipndacw and its subsidiary routines rmget and firstdot but helps a little bit. The PhinameIE function defines the naming convention for objects returned by this function.

Sometimes it is useful to have the discrete autocorrelation scaling functions stored in matrix form. The PhiJmat does this.

# Value

A list containing -J components, numbered from 1 to -J. The [[j]]th component contains the discrete autocorrelation scaling function at scale j.

#### Author(s)

Idris Eckley

# References

Eckley, I.A., Nason, G.P. and Treloar, R.L. (2010) Locally stationary wavelet fields with application to the modelling and analysis of image texture. Journal of the Royal Statistical Society (Series C), 59, 595 - 616.

<span id="page-37-0"></span>Eckley, I.A. and Nason, G.P. (2011). LS2W: Implementing the Locally Stationary 2D Wavelet Process Approach in R, Journal of Statistical Software, 43(3), 1-23. URL http://www.jstatsoft.org/v43/i03/.

#### See Also

[PsiJ](#page-41-1)

#### Examples

```
#
# Let us create the discrete autocorrelation wavelets for the Haar wavelet.
# We shall create up to scale 4.
#
haardw4<- PhiJ(-4, filter.number=1, family="DaubExPhase")
haardw4
#[[1]]:
#[1] 0.5 1.0 0.5
#
#[[2]]:
#[1] 0.25 0.50 0.75 1.00 0.75 0.50 0.25
#
#[[3]]:
# [1] 0.125 0.250 0.375 0.500 0.625 0.750 0.875 1.000 0.875 0.750
#[11] 0.625 0.500 0.375 0.250 0.125
#
#[[4]]:
# [1] 0.0625 0.1250 0.1875 0.2500 0.3125 0.3750 0.4375 0.5000 0.5625
#[10] 0.6250 0.6875 0.7500 0.8125 0.8750 0.9375 1.0000 0.9375 0.8750
#[19] 0.8125 0.7500 0.6875 0.6250 0.5625 0.5000 0.4375 0.3750 0.3125
#[28] 0.2500 0.1875 0.1250 0.0625
#
# You can plot the fourth component to get an idea of what the
# autocorrelation wavelet looks like.
#
# Note that the previous call stores the autocorrelation wavelet
# in D1.Phi.4.1.DaubExPhase in the environment DWEnv. This is mainly so that
# it doesn't have to be recomputed.
#
# Note that the x-coordinates in the following are approximate.
#
plot(seq(from=-1, to=1, length=length(haardw4[[4]])),haardw4[[4]], type="l",
xlab = "t", ylab = "Haar Autocorrelation Scaling function")
```
<span id="page-37-1"></span>print.cddews *Print out information about a cddews object in readable form.*

#### **Description**

This function prints out information about an cddews object in a nice human-readable form.

Note that this function is automatically called by R whenever the name of an ccdews object is typed or whenever such an object is returned to the top level of the R interpreter.

# <span id="page-38-0"></span>print.cddews 39

#### Usage

```
## S3 method for class 'cddews'
print(x, \ldots)
```
#### **Arguments**

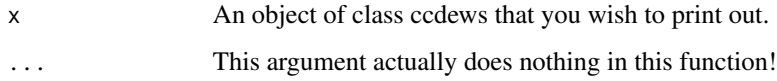

# Details

See description.

# Side Effects

Prints out information about ccdews objects in nice readable format.

#### Author(s)

Idris Eckley

# References

Eckley, I.A., Nason, G.P. and Treloar, R.L. (2010) Locally stationary wavelet fields with application to the modelling and analysis of image texture. Journal of the Royal Statistical Society (Series C), 59, 595 - 616.

Eckley, I.A. and Nason, G.P. (2011). LS2W: Implementing the Locally Stationary 2D Wavelet Process Approach in R, Journal of Statistical Software, 43(3), 1-23. URL http://www.jstatsoft.org/v43/i03/.

#### See Also

[cddews](#page-6-1), [summary.cddews](#page-47-1)

# Examples

```
#
# Generate a cddews object for a HaarMontage realisation
#
monty <- HaarMontage(direction="diagonal")
tmp <- cddews(monty, filter.number=1, family="DaubExPhase", switch="direction",correct=FALSE)
#
# Now get R to use print.cddews
#
tmp
```
<span id="page-39-1"></span><span id="page-39-0"></span>

#### Description

This function returns a character string according to a particular format for naming PsiJ objects. Note that this construct is different from that used in WaveThresh as we wish to be able to differentiate between one and two-dimensional autocorrelation wavelets!

#### Usage

Psi1Dname(J, filter.number, family)

#### Arguments

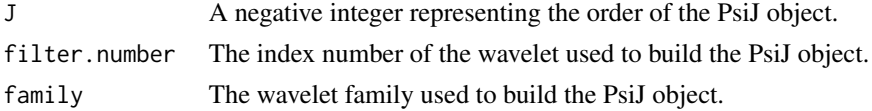

# Details

Some of the objects computed by PsiJ take a long time to compute. Hence it is a good idea to store them and reuse them. This function generates a name according to a particular naming scheme that permits a search algorithm to easily find the matrices.

Each object has three defining characteristics: its order, filter.number and family. Each of these three characteristics are concatenated together to form a name.

This function performs exactly the same role as rmname except for objects produced by PsiJ.

#### Value

A character string containing the name of an object according to a particular naming scheme.

#### Author(s)

Idris Eckley

#### References

Nason, G.P., von Sachs, R. and Kroisandt, G. (1998). Wavelet processes and adaptive estimation of the evolutionary wavelet spectrum. Technical Report, Department of Mathematics University of Bristol/ Fachbereich Mathematik, Kaiserslautern.

Eckley, I.A. and Nason, G.P. (2011). LS2W: Implementing the Locally Stationary 2D Wavelet Process Approach in R, Journal of Statistical Software, 43(3), 1-23. URL http://www.jstatsoft.org/v43/i03/.

#### See Also

[PsiJ](#page-41-1),[Psi1Dname](#page-39-1)

#### <span id="page-40-0"></span>Psi2Dname 41

#### Examples

```
#
# What's the name of the order 4 Haar PsiJ object?
#
Psiname(-4, filter.number=1, family="DaubExPhase")
#[1] "D1Psi.4.1.DaubExPhase"
#
# What's the name of the order 12 Daubechies least-asymmetric wavelet PsiJ
# with 7 vanishing moments?
#
Psiname(-12, filter.number=7, family="DaubLeAsymm")
#[1] "D1Psi.12.7.DaubLeAsymm"
```
Psi2Dname *Return a D2ACW list object style name.*

#### Description

This function returns a character string according to a particular format for naming D2ACW objects.

#### Usage

Psi2Dname(J, filter.number, family, switch)

# Arguments

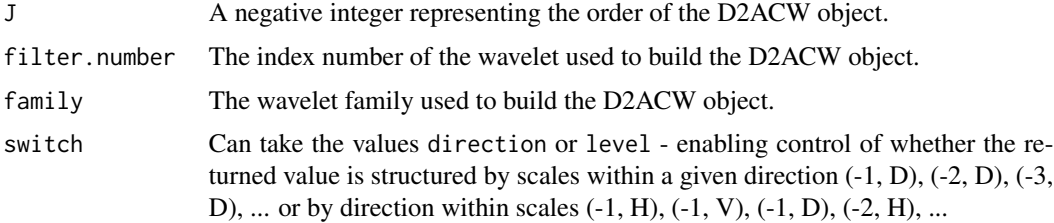

#### Details

Some of the objects computed by D2ACW take a long time to compute. Hence it is a good idea to store them and reuse them. This function generates a name according to a particular naming scheme that permits a search algorithm to easily find the matrices.

Each object has three defining characteristics: its order, filter.number and family. Each of these three characteristics are concatenated together to form a name.

This function performs exactly the same role as rmname except for objects produced by D2ACW.

# Value

A character string containing the name of an object according to a particular naming scheme.

#### <span id="page-41-0"></span>Author(s)

Idris Eckley

# References

Eckley, I.A. and Nason, G.P. (2005). Efficient computation of the inner-product matrix of discrete autocorrelation wavelets. Statistics and Computing, 15, 83-92.

Eckley, I.A. and Nason, G.P. (2011). LS2W: Implementing the Locally Stationary 2D Wavelet Process Approach in R, Journal of Statistical Software, 43(3), 1-23. URL http://www.jstatsoft.org/v43/i03/.

# See Also

[D2ACW](#page-13-1),[Psi1Dname](#page-39-1)

#### Examples

```
#
# What's the name of the order 4 Haar PsiJ object?
#
Psi2Dname(-4, filter.number=1, family="DaubExPhase", switch="direction")
#[1] "D1Psi.d.4.1.DaubExPhase"
```
<span id="page-41-1"></span>

PsiJ *Compute discrete autocorrelation wavelets.*

# Description

This function computes discrete autocorrelation wavelets.

The inner products of the discrete autocorrelation wavelets are computed by the routine ipndacw.

#### Usage

```
PsiJ(J, filter.number = 10, family = "DaubLeAsymm", tol = 1e-100,
OPLENGTH = 2000, verbose = FALSE)
```
# Arguments

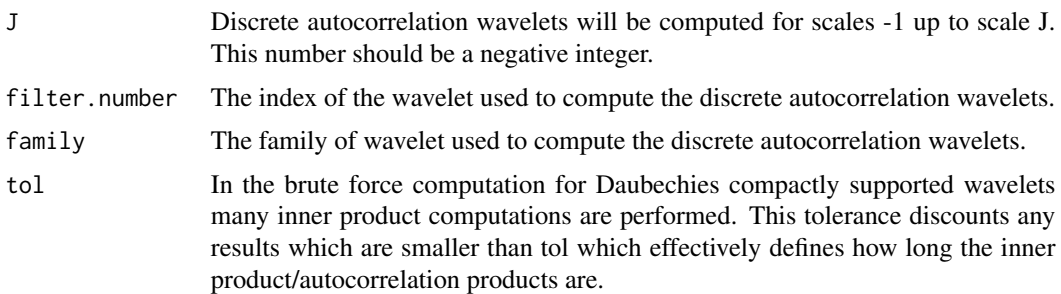

<span id="page-42-0"></span>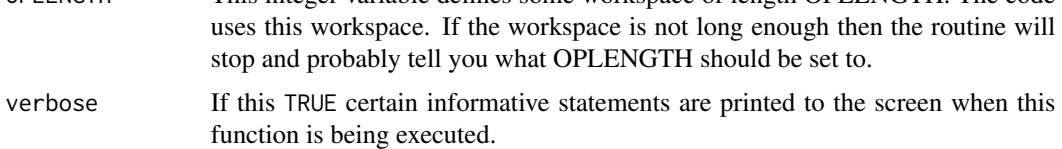

#### Details

This function computes the discrete autocorrelation wavelets. It does not have any direct use for time-scale analysis (e.g. ewspec). However, it is useful to be able to numerically compute the discrete autocorrelation wavelets for arbitrary wavelets and scales as there are still unanswered theoretical questions concerning the wavelets. The method is a brute force – a more elegant solution would probably be based on interpolatory schemes.

Horizontal scale. This routine returns only the values of the discrete autocorrelation wavelets and not their horizontal positions. Each discrete autocorrelation wavelet is compactly supported with the support determined from the compactly supported wavelet that generates it. See the paper by Nason, von Sachs and Kroisandt which defines the horizontal scale (but basically the finer scale discrete autocorrelation wavelets are interpolated versions of the coarser ones. When one goes from scale j to j-1 (negative j remember) an extra point is inserted between all of the old points and the discrete autocorrelation wavelet value is computed there. Thus as J tends to negative infinity the numerical approximation tends towards the continuous autocorrelation wavelet.

This function stores any discrete autocorrelation wavelet sets that it computes. The storage mechanism is not as advanced as that for ipndacw and its subsidiary routines rmget and firstdot but helps a little bit. The Psiname function defines the naming convention for objects returned by this function.

Sometimes it is useful to have the discrete autocorrelation wavelets stored in matrix form. The PsiJmat does this.

#### Value

A list containing -J components, numbered from 1 to -J. The [[j]]th component contains the discrete autocorrelation wavelet at scale j.

#### Author(s)

Idris Eckley

#### References

Eckley, I.A., Nason, G.P. and Treloar, R.L. (2010) Locally stationary wavelet fields with application to the modelling and analysis of image texture. Journal of the Royal Statistical Society (Series C), 59, 595 - 616.

Eckley, I.A. and Nason, G.P. (2011). LS2W: Implementing the Locally Stationary 2D Wavelet Process Approach in R, Journal of Statistical Software, 43(3), 1-23. URL http://www.jstatsoft.org/v43/i03/.

#### See Also

[Psi1Dname](#page-39-1),[PhiJ](#page-35-1)

```
#
# Let us create the discrete autocorrelation wavelets for the Haar wavelet.
# We shall create up to scale 4.
#
haardw4<-PsiJ(-4, filter.number=1, family="DaubExPhase", verbose=TRUE)
haardw4
#Computing PsiJ
#Returning precomputed version
#Took 0.00999999 seconds
#
#[[1]]:
#[1] -0.5 1.0 -0.5
#
#[[2]]:
#[1] -0.25 -0.50 0.25 1.00 0.25 -0.50 -0.25
#
#[[3]]:
# [1] -0.125 -0.250 -0.375 -0.500 -0.125 0.250 0.625 1.000 0.625 0.250
#[11] -0.125 -0.500 -0.375 -0.250 -0.125
#
#[[4]]:
# [1] -0.0625 -0.1250 -0.1875 -0.2500 -0.3125 -0.3750 -0.4375 -0.5000 -0.3125
#[10] -0.1250 0.0625 0.2500 0.4375 0.6250 0.8125 1.0000 0.8125 0.6250
#[19] 0.4375 0.2500 0.0625 -0.1250 -0.3125 -0.5000 -0.4375 -0.3750 -0.3125
#[28] -0.2500 -0.1875 -0.1250 -0.0625
#
#
# You can plot the fourth component to get an idea of what the
# autocorrelation wavelet looks like.
#
# Note that the previous call stores the autocorrelation wavelet
# in D1Psi.4.1.DaubExPhase in the environment DWEnv. This is mainly so that it doesn't have to
# be recomputed.
#
# Note that the x-coordinates in the following are approximate.
#
plot(seq(from=-1, to=1, length=length(haardw4[[4]])),haardw4[[4]], type="l",
xlab = "t", ylab = "Haar Autocorrelation Wavelet")
#
#
# Now let us repeat the above for the Daubechies Least-Asymmetric wavelet
# with 10 vanishing moments.
# We shall create up to scale 6, a higher resolution version than last
# time.
#
PsiJ(-6, filter.number=10, family="DaubLeAsymm", OPLENGTH=5000)
#[[1]]:
# [1] 3.537571e-07 5.699601e-16 -7.512135e-06 -7.705013e-15 7.662378e-05
# [6] 5.637163e-14 -5.010016e-04 -2.419432e-13 2.368371e-03 9.976593e-13
#[11] -8.684028e-03 -1.945435e-12 2.605208e-02 6.245832e-12 -6.773542e-02
#[16] 4.704777e-12 1.693386e-01 2.011086e-10 -6.209080e-01 1.000000e+00
```
# <span id="page-44-0"></span>sample.stats 45

```
#[21] -6.209080e-01 2.011086e-10 1.693386e-01 4.704777e-12 -6.773542e-02
#[26] 6.245832e-12 2.605208e-02 -1.945435e-12 -8.684028e-03 9.976593e-13
#[31] 2.368371e-03 -2.419432e-13 -5.010016e-04 5.637163e-14 7.662378e-05
#[36] -7.705013e-15 -7.512135e-06 5.699601e-16 3.537571e-07
#
#[[2]]
# scale 2 etc. etc.
#
#[[3]] scale 3 etc. etc.
#
#scales [[4]] and [[5]]...
#
#[[6]]
#...
# remaining scale 6 elements...
#...
#[2371] -1.472225e-31 -1.176478e-31 -4.069848e-32 -2.932736e-41 6.855259e-33
#[2376] 5.540202e-33 2.286296e-33 1.164962e-42 -3.134088e-35 3.427783e-44
#[2381] -1.442993e-34 -2.480298e-44 5.325726e-35 9.346398e-45 -2.699644e-36
#[2386] -4.878634e-46 -4.489527e-36 -4.339365e-46 1.891864e-36 2.452556e-46
#[2391] -3.828924e-37 -4.268733e-47 4.161874e-38 3.157694e-48 -1.959885e-39
#
#
# Let's now plot the 6th component (6th scale, this is the finest
# resolution, all the other scales will be coarser representations)
#
# Note that the previous call stores the autocorrelation wavelet
# in D1Psi.6.10.DaubLeAsymm in the DWEnv environment.
#
# Note that the x-coordinates in the following are non-existant!
#
#
LA10l6<-get("D1Psi.6.10.DaubLeAsymm",envir=DWEnv)
plot(seq(from=-1, to=1, length=length(LA10l6[[6]])),LA10l6[[6]], type="l",
xlab="t", ylab ="Daubechies N=10 least-asymmetric Autocorrelation Wavelet")
```
sample.stats *A function to calculate sample statistics for textured images using LS2W*

#### Description

This is one, of many, possible ways of calculating a feature vector for a given textured image using the LS2W modelling framework. Please refer to Eckley et al. (2010) for details about the texture statistic being used. This function is only intended to be used with sample.stats.

#### Usage

```
sample.stats(x, n=25, size=64)
```
46 specplot that the special contract of the special special special special special special special special special special special special special special special special special special special special special special s

#### **Arguments**

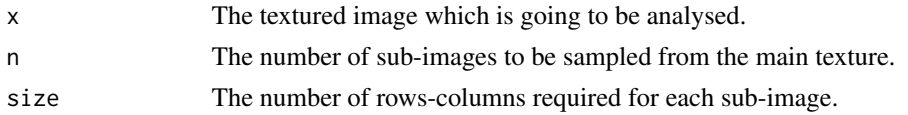

# Value

A matrix containing the feature vectors for each sub-image. Each row contains the feature vector for one specific subimage

#### Author(s)

Idris Eckley

#### References

Eckley, I.A., Nason, G.P. and Treloar, R.L. (2010) Locally stationary wavelet fields with application to the modelling and analysis of image texture. Journal of the Royal Statistical Society (Series C), 59, 595 - 616.

Eckley, I.A. and Nason, G.P. (2011). LS2W: Implementing the Locally Stationary 2D Wavelet Process Approach in R, Journal of Statistical Software, 43(3), 1-23. URL http://www.jstatsoft.org/v43/i03/.

#### See Also

[example.ls2w](#page-21-1)

<span id="page-45-1"></span>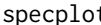

t Plot the LWP associated with a cddews object

#### Description

This function displays the LWP associated with a cddews object, allowing the user to dictate display type.

# Usage

```
specplot(cddews, scaling = "by.level", arrangement = c(3, 3), page = TRUE,
dataname = "Image", verbose = FALSE, display = "persp", reset = TRUE, wtitle="TRUE")
```
#### Arguments

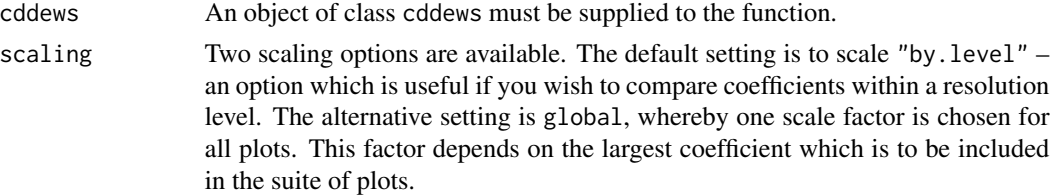

<span id="page-45-0"></span>

#### <span id="page-46-0"></span>specplot that the special state of the special state of the state of the state of the state of the state of the state of the state of the state of the state of the state of the state of the state of the state of the state

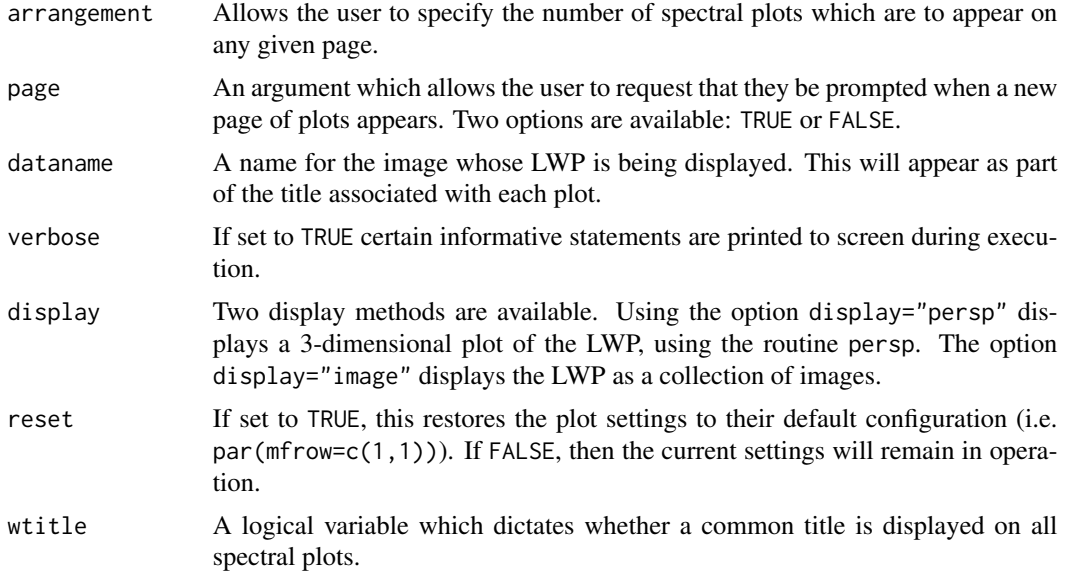

# Value

No value is returned.

#### Author(s)

Idris Eckley

# References

Eckley, I.A., Nason, G.P. and Treloar, R.L. (2010) Locally stationary wavelet fields with application to the modelling and analysis of image texture. Journal of the Royal Statistical Society (Series C), 59, 595 - 616.

Eckley, I.A. and Nason, G.P. (2011). LS2W: Implementing the Locally Stationary 2D Wavelet Process Approach in R, Journal of Statistical Software, 43(3), 1-23. URL http://www.jstatsoft.org/v43/i03/.

#### See Also

[cddews](#page-6-1)

# Examples

```
#
# First let us create a textured image and create a cddews object.
#
## Not run:
monty <- HaarMontage(direction="diagonal")
monty.cddews <- cddews(monty, filter.number=1, family="DaubExPhase")
#
# Finally let's view this using a perspective plot.
#
```

```
specplot(monty.cddews, display = "persp")
## End(Not run)
```
<span id="page-47-1"></span>summary.cddews *Use summary on a cddews object*

#### Description

This function prints out more information about a cddews object in a nice readable format.

#### Usage

## S3 method for class 'cddews' summary(object, ...)

# Arguments

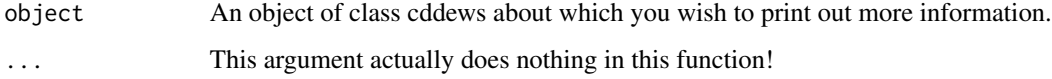

# Value

No value is returned.

# Author(s)

Idris Eckley

#### References

Eckley, I.A., Nason, G.P. and Treloar, R.L. (2010) Locally stationary wavelet fields with application to the modelling and analysis of image texture. Journal of the Royal Statistical Society (Series C), 59, 595 - 616.

Eckley, I.A. and Nason G.P. (2011). LS2W: Implementing the Locally Stationary 2D Wavelet Process Approach in R, Journal of Statistical Software, 43(3), 1-23. URL http://www.jstatsoft.org/v43/i03/.

### See Also

[cddews](#page-6-1), [print.cddews](#page-37-1)

<span id="page-47-0"></span>

<span id="page-48-0"></span>

# Description

This funcion provides various ways to threshold a imwd class object. It contains a minor variation of the equivalent WaveThresh function, which is necessary for the LS2W package.

# Usage

```
## S3 method for class 'imwd'
threshold(x, levels = 3:(x$nlevels - 1), type = "hard", policy = "universal",
by.level = FALSE, value = 0, dev = var, verbose = FALSE,
return.threshold = FALSE, compression = TRUE, Q = 0.05, ...)
```
# Arguments

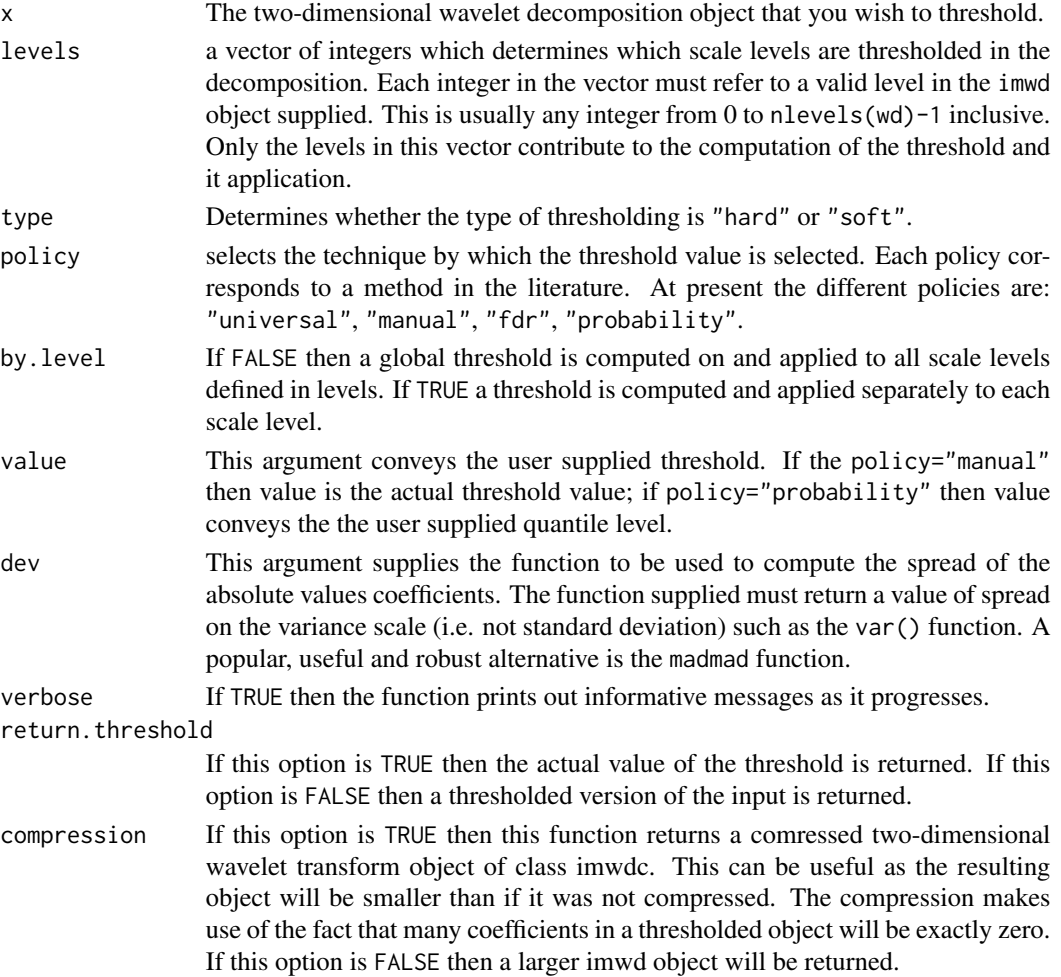

<span id="page-49-0"></span>50 threshold.imwd

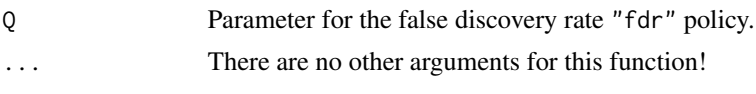

# Value

An object of class imwdc if the compression option above is TRUE, otherwise a imwd object is returned. In either case the returned object contains the thresholded coefficients. Note that if the return.threshold option is set to TRUE then the threshold values will be returned rather than the thresholded object.

# Author(s)

Idris Eckley and Guy Nason

# References

Please refer to the equivalent wavethresh help page.

Guy Nason (2010). wavethresh: Wavelets statistics and transforms. R package version 4.5. URL http://CRAN.R-project.org/package=wavethresh

# See Also

[imwd](#page-28-1)

# <span id="page-50-0"></span>Index

∗Topic classes cdtoimwd , [10](#page-9-0) convertimwd , [11](#page-10-0) packetj , [34](#page-33-0) ∗Topic datagen LS2Wsim , [32](#page-31-0) LS2Wsim.cddews , [33](#page-32-0) ∗Topic datasets A, [4](#page-3-0) ∗Topic data DWEnv, [22](#page-21-0) ∗Topic manip AvBasis.wst2D, [6](#page-5-0) ∗Topic models A2name, [4](#page-3-0) cddews , [7](#page-6-0) D1Amat , [12](#page-11-0) D2ACW , [14](#page-13-0) D2ACWmat, [16](#page-15-0) D2Amat , [19](#page-18-0) D2autoplot, [20](#page-19-0) example.ls2w, [22](#page-21-0) getdata , [23](#page-22-0) Haar2MA.diag, [24](#page-23-0) Haar2MA.horiz, [25](#page-24-0) Haar2MA.vert, <mark>[26](#page-25-0)</mark> HaarMontage, [28](#page-27-0) imwd , [29](#page-28-0) LS[2](#page-1-0)W-package, 2 Phi1Dname, [35](#page-34-0) PhiJ , [36](#page-35-0) print.cddews, [38](#page-37-0) Psi1Dname, [40](#page-39-0) Psi2Dname , [41](#page-40-0) PsiJ, [42](#page-41-0) sample.stats, [45](#page-44-0) specplot , [46](#page-45-0) summary.cddews, [48](#page-47-0) threshold.imwd , [49](#page-48-0) ∗Topic nonlinear imwr.imwd , [31](#page-30-0) ∗Topic smooth imwr.imwd , [31](#page-30-0) threshold.imwd , [49](#page-48-0) A , [4](#page-3-0) A2name, [4](#page-3-0) AvBasis.wst2D , [6](#page-5-0) B *(* A *)* , [4](#page-3-0) C *(* A *)* , [4](#page-3-0) cddews , [7](#page-6-0) , *[10](#page-9-0) , [11](#page-10-0)* , *[24](#page-23-0)* , *[30](#page-29-0)* , *[39](#page-38-0)* , *[47,](#page-46-0) [48](#page-47-0)* cdtoimwd , [10](#page-9-0) convertimwd , [11](#page-10-0) , *[34](#page-33-0)* D1Amat , [12](#page-11-0) D2ACW , [14](#page-13-0) , *[17](#page-16-0)* , *[42](#page-41-0)* D2ACWmat, [16](#page-15-0) D2Amat , *[5](#page-4-0)* , *[10](#page-9-0)* , *[13](#page-12-0)* , *[17](#page-16-0)* , [19](#page-18-0) D2autoplot , *[15](#page-14-0)* , *[17](#page-16-0)* , [20](#page-19-0) DWEnv , [22](#page-21-0) example.ls2w , [22](#page-21-0) , *[46](#page-45-0)* filter.select , *[31](#page-30-0)* getdata , [23](#page-22-0) Haar2MA.diag , [24](#page-23-0) , *[26,](#page-25-0) [27](#page-26-0)* , *[29](#page-28-0)* Haar2MA.horiz , [25](#page-24-0) , *[29](#page-28-0)* Haar2MA.vert , [26](#page-25-0) , *[29](#page-28-0)* HaarMontage , *[25](#page-24-0) [–27](#page-26-0)* , [28](#page-27-0) , *[33](#page-32-0)* imwd , *[11](#page-10-0) , [12](#page-11-0)* , [29](#page-28-0) , *[31](#page-30-0) , [32](#page-31-0)* , *[50](#page-49-0)* imwd.object , *[31](#page-30-0) , [32](#page-31-0)* imwr , *[31](#page-30-0) , [32](#page-31-0)* imwr.imwd , [31](#page-30-0) LS2W *(*LS2W-package *)* , [2](#page-1-0)

### 52 INDEX

LS[2](#page-1-0)W-package, 2 LS2Wsim , [32](#page-31-0) LS2Wsim.cddews , *[10](#page-9-0) , [11](#page-10-0)* , [33](#page-32-0) nlevels , *[31](#page-30-0)* packetj , *[12](#page-11-0)* , [34](#page-33-0) Phi1Dname, [35](#page-34-0) PhiJ , [36](#page-35-0) , *[43](#page-42-0)* print.cddews , [38](#page-37-0) , *[48](#page-47-0)* Psi1Dname,  $40, 40, 42, 43$  $40, 40, 42, 43$  $40, 40, 42, 43$  $40, 40, 42, 43$  $40, 40, 42, 43$ Psi2Dname , [41](#page-40-0) PsiJ, [38](#page-37-0), [40](#page-39-0), [42](#page-41-0) sample.stats, [45](#page-44-0) specplot,  $10, 46$  $10, 46$  $10, 46$ summary.cddews, [39](#page-38-0), [48](#page-47-0) threshold.imwd , [49](#page-48-0) wst2D , *[6,](#page-5-0) [7](#page-6-0)* , *[12](#page-11-0)*

wst2D.object , *[7](#page-6-0)*